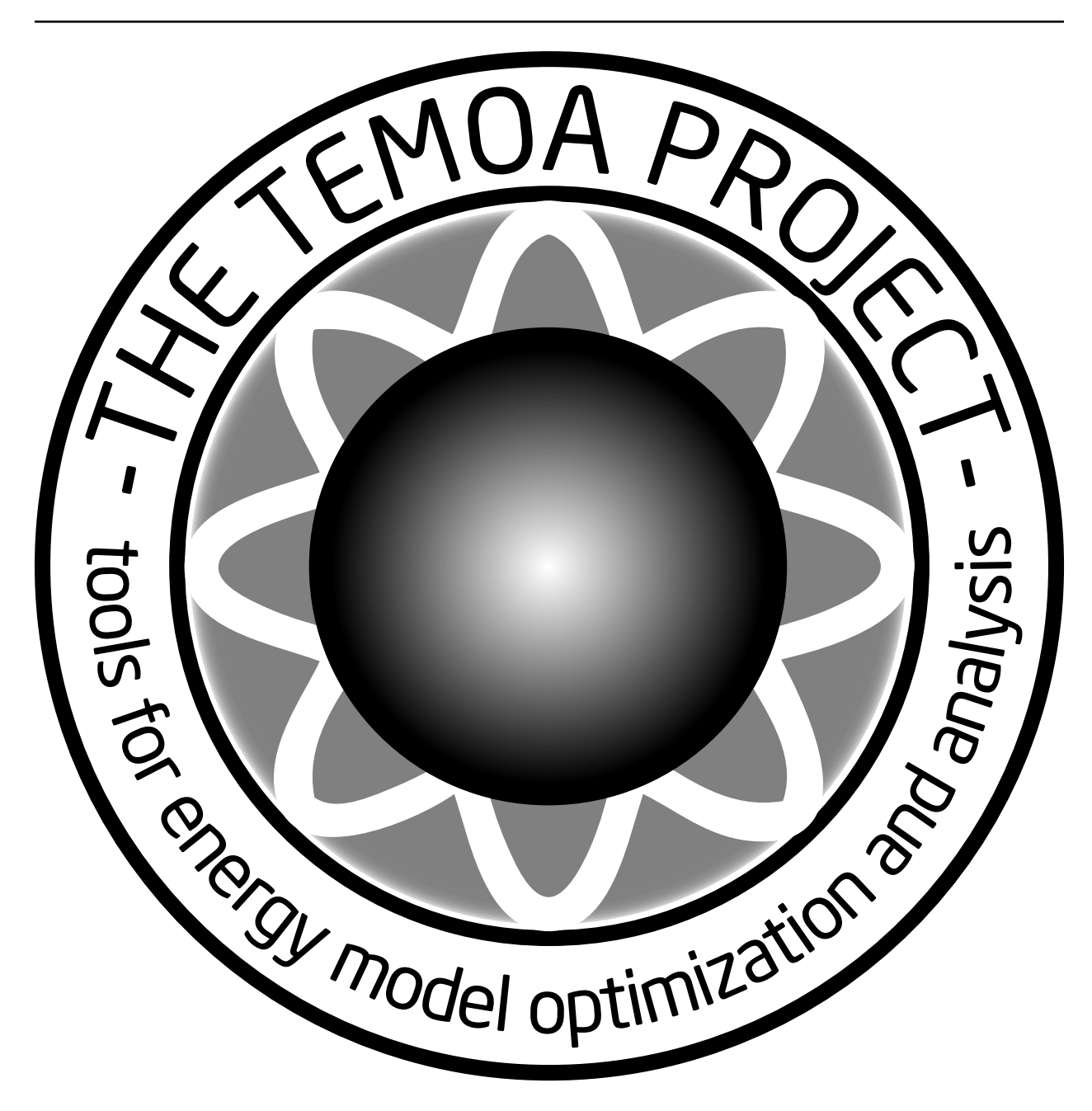

# **Temoa Project Documentation**

*Release 2018-07-12*

**Joseph DeCarolis, Kevin Hunter, Sarat Sreepathi**

July 12, 2018

#### **CONTENTS**

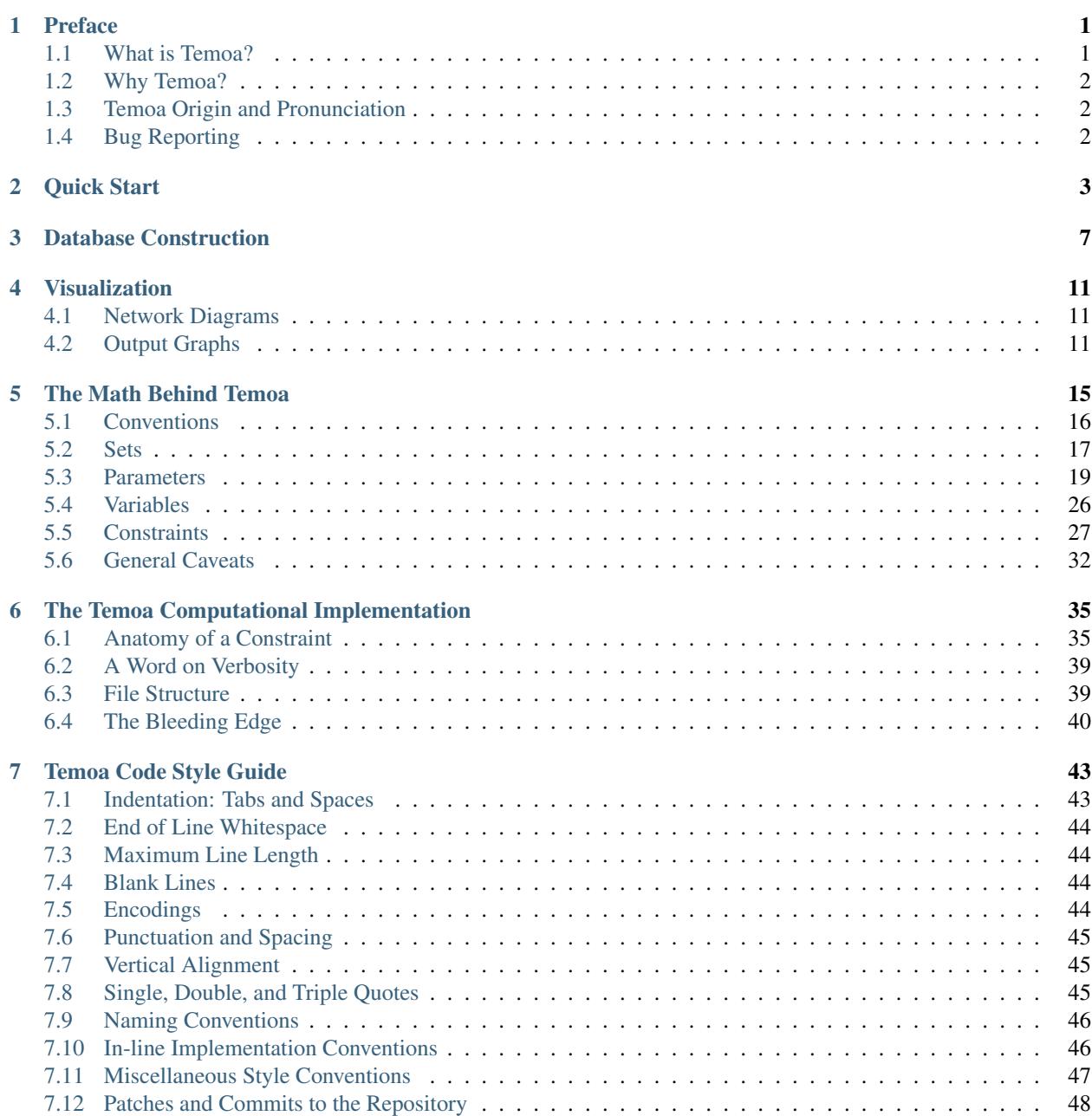

### [Bibliography](#page-54-0) 51

**[Index](#page-56-0)** 53

**ii**

#### **CHAPTER**

# **PREFACE**

<span id="page-4-0"></span>This manual, in both [PDF](http://temoaproject.org/download/TemoaDocumentation.pdf) and [HTML](http://temoaproject.org/docs/) form, is the official documentation of Tools for Energy Model Optimization and Analysis (Temoa). It describes all functionality of the Temoa model, and explains the mathematical underpinnings of the implemented equations.

Besides this documentation, there are a couple other sources for Temoa-oriented information. The most interactive is the [mailing list,](https://groups.google.com/forum/#!forum/temoa-project) and we encourage any and all questions related to energy system modeling. Publications are good introductory resources, but are not guaranteed to be the most up-to-date as information and implementations evolve quickly. As with many software-oriented projects, even before this manual, *the code is the most definitive resource*. That said, please let us know (via the [mailing list,](https://groups.google.com/forum/#!forum/temoa-project) or other avenue) of any discrepancies you find, and we will fix it as soon as possible.

# <span id="page-4-1"></span>**1.1 What is Temoa?**

Temoa is an energy system optimization model (ESOM). Briefly, ESOMs optimize the installation and utilization of energy technology capacity over a user-defined time horizon. Optimal decisions are driven by an objective function that minimizes the cost of energy supply. Conceptually, one may think of an ESOM as a "left-to-right" network graph, with a set of energy sources on the lefthand side of the graph that are transformed into consumable energy commodities by a set of energy technologies, which are ultimately used to meet demands on the righthand side of the network graph. [4](#page-4-2)

Key features of the core Temoa model include:

- Flexible time slicing by season and time-of-day
- Variable length model time periods
- Technology vintaging
- Separate technology loan periods and lifetimes
- Global and technology-specific discount rates
- Capability to perform stochastic optimization
- Capability to perform modeling-to-generate alternatives (MGA)

Temoa design features include:

- Source code licensed under GPLv2, available through Github  $<sup>1</sup>$  $<sup>1</sup>$  $<sup>1</sup>$ </sup>
- Open source software stack

<span id="page-4-2"></span><sup>4</sup> For a more in-depth description of energy system optimization models (ESOMs) and guidance on how to use them, please see: DeCarolis et al. (2017) "Formalizing best practice for energy system optimization modelling", Applied Energy, 194: 184-198.

<span id="page-4-3"></span> $<sup>1</sup>$  The two main goals behind Temoa are transparency and repeatability, hence the GPLv2 license. Unfortunately, there are some harsh realities</sup> in the current climate of energy modeling, so this license is not a guarantee of openness. This documentation touches on the issues involved in the final section.

- Part of a rich Python ecosystem
- Data stored in a relational database system (sqlite)
- Ability to utilize multi-core and compute cluster environments

The word 'Temoa' is actually an acronym for "Tools for Energy Model Optimization and Analysis," currently composed of four (major) pieces of infrastructure:

- The mathematical model
- The implemented model (code)
- Surrounding tools
- An online presence

Each of these pieces is fundamental to creating a transparent and usable model with a community oriented around collaboration.

# <span id="page-5-0"></span>**1.2 Why Temoa?**

In short, because we believe that ESOM-based analyses should be repeatable by independent third parties. The only realistic method to make this happen is to have a freely available model, and to create an ecosystem of freely shared data and model inputs.

For a longer explanation, please see *[\[DeCarolisHunterSreepathi13\]](#page-54-1)* (available from [temoaproject.org\)](http://temoaproject.org/). In summary, ESOM-based analyses are (1) impossible to validate, (2) complex enough as to be non-repeatable without electronic access to exact versions of code *and* data input, and (3) often do a poor job addressing uncertainty. We believe that ESOM-based analyses should be completely open, independently reproducible, electronically available, and address uncertainty about the future.

# <span id="page-5-1"></span>**1.3 Temoa Origin and Pronunciation**

While we use 'Temoa' as an acronym, it is an actual word in the Nahuatl (Aztec) language, meaning "to seek something."

# **TÊMOA** vt to seek something / buscar algo. o inquirir de algún negocio. This contrasts with TEMOHUA, the nonactive form of TEMO 'to descend.'

One pronounces the word 'Temoa' as "teh", "moe", "uh". Though TEMOA is an acronym for 'Tools for Energy Model Optimization and Analysis', we generally use 'Temoa' as a proper noun, and so forgo the need for all-caps.

# <span id="page-5-2"></span>**1.4 Bug Reporting**

Temoa strives for correctness. Unfortunately, as an energy system model and software project there are plenty of levels and avenues for error. If you spot a bug, inconsistency, or general "that could be improved", we want to hear about it.

If you are a software developer-type, feel free to open an issue on our [GitHub Issue tracker.](https://github.com/TemoaProject/temoa/issues) If you would rather not create a GitHub account, feel free to let us know the issue on our [mailing list.](https://groups.google.com/forum/#!forum/temoa-project)

#### **CHAPTER**

# **QUICK START**

<span id="page-6-0"></span>Temoa is built with Sandia National Laboratories' Pyomo project, which is in turn built with Python. Thus, one must first install these software elements:

- 1. Python v2.7 [\(http://python.org/\)](http://python.org/)
	- Temoa requires v2.7. We recommend installing a Python distribution, like Anaconda [\(https://www.continuum.io/anaconda-overview\)](https://www.continuum.io/anaconda-overview)
- 2. A linear program solver
	- Any solver for which Pyomo has a plugin will work.
	- For ease of integration, we recommend the [GNU Linear Programming Kit,](https://www.gnu.org/software/glpk/) with two caveats:
		- (a) The GLPK project does not directly provide a Windows version. We suggest [WinGLPK.](http://winglpk.sf.net/)
		- (b) For larger data sets you may need to invest in a commercial solver.<sup>[3](#page-6-1)</sup>
- 3. Pyomo [\(http://www.pyomo.org/\)](http://www.pyomo.org/)
	- Pyomo is a set of Python Optimization libraries.

After the above 3 items are installed and tested, download Temoa from our [Github repo.](https://github.com/TemoaProject/temoa/) You can either install git and clone the repository or just download the current repsitory as a zip file. Then run Temoa from your operating system's command line interface. (In the examples below, lines beginning with the dollar symbol '\$' canonically represent a Unix command line. Windows prompts will likely end with a right caret '>'.)

There are three ways to run the model, each of which is detailed below. Note that the example commands utilize 'temoa\_utopia', a commonly used test case for ESOMs.

Option 1 (basic): Uses Pyomo's own scripts and provides basic solver output:

```
$ pyomo solve --solver=<solver> temoa_model/temoa_model.py data_files/utopia-15.dat
[ 0.00] Setting up Pyomo environment
[ 0.00] Applying Pyomo preprocessing actions
[ 0.01] Creating model
[ 0.27] Applying solver
[ 0.59] Processing results
 Number of solutions: 1
 Solution Information
   Gap: 0.0
   Status: optimal
   Function Value: 37048.4102322
 Solver results file: results.yml
```
<span id="page-6-1"></span><sup>3</sup> Circa 2013, GLPK uses more memory than commercial alternatives and has vastly weaker presolve capabilities.

This option will only work with a text ('DAT') file as input. Results are placed in a yaml file within the top-level 'temoa' directory.

Option 2 (basic +): In this case, a Temoa solve is invoked using our own code rather than Pyomo:

```
$ python temoa_model/ data_files/utopia-15.dat
Notice: Using the CPLEX solver interface.
Continue Operation? [Press enter to continue or CTRL+C to abort]
[ 0.04] Reading data files.
[ 0.25] Creating Temoa model instance.
[ 0.19] Solving.
[ 0.26] Calculating reporting variables and formatting results.
Model name: The Temoa Energy System Model
Objective function value (TotalCost): 37048.4102322
Non-zero variable values:
  56.75475172950841 Costs[V_DiscountedFixedCostsByProcess,E01,1960]
 117.72911673378935 Costs[V_DiscountedFixedCostsByProcess,E01,1970]
 [ ... output trimmed for brevity ... ]
```
This option is similar to invoking pyomo solve, except that the shell output follows our own formatting rather than Pyomo's yaml output. As above, it only works with a DAT file as input. This is often a convenient option when trying to debug model enhancements or working with small input datasets.

Option 3 (full-featured): Invokes python directly, and gives the user access to several model features via a configuration file:

```
$ python temoa_model/ --config=temoa_model/config_sample
1 .db DD file(s) converted
-------------------------
              Config file: /Users/jdecarolis/temoa/temoa_model/config_sample
               Input file: /Users/jdecarolis/temoa/db_io/temoa_utopia.dat
              Output file: /Users/jdecarolis/temoa/db_io/temoa_utopia.sqlite
                 Scenario: test_run
       Spreadsheet output: True
 -------------------------
   Citation output status: None
   Version output status: False
-------------------------
   Selected solver status: cplex
   Solver LP write status: False
   Pyomo LP write status: False
 -------------------------
        MGA slack value: None
     MGA # of iterations: None
    MGA weighting method: None
**NOTE: If you are performing MGA runs, navigate to the DAT file and make any modification
Please press enter to continue or Ctrl+C to quit.
Notice: Using the CPLEX solver interface.
Continue Operation? [Press enter to continue or CTRL+C to abort]
[ 0.04] Reading data files.
```

```
[ 0.24] Creating Temoa model instance.
[ 0.19] Solving.
[ 0.39] Calculating reporting variables and formatting results.
Model name: The Temoa Energy System Model
Objective function value (TotalCost): 37048.4102322
Non-zero variable values:
    56.75475172950841 Costs[V_DiscountedFixedCostsByProcess,E01,1960]
   117.72911673378935 Costs[V_DiscountedFixedCostsByProcess,E01,1970]
```
In this case, Temoa returns a summary of selected options for the model run. Running the model with a config file allows the user to (1) use a sqlite database for storing input and output data, (2) create a formatted Excel output file, (3) return the log file produced during model execution, (4) return the lp file utilized by the solver, and (5) to execute modeling- to-generate alternatives (MGA).

#### Option 4 (Compact)

You can also copy the files in the temoa\_model directory into an executable archive in order to quickly share with others. To create the archive, run the following command from the top-level temoa directory (this only needs to be done once):

#### \$ **python create\_archive.py**

This makes the model more portable by placing all contents in a single file. Now it is possible to execute the model with the following simply command:

#### \$ **./temoa.py data\_files/temoa\_utopia-15.dat**

#### For general help, use –help:

```
$ python temoa_model/ --help
usage: temoa_model [-h] [--path_to_logs PATH_TO_LOGS] [--config CONFIG]
                  [--solver {bilevel_blp_global,bilevel_blp_local,bilevel_ld,cplex,mpec_m
                  [dot_dat [dot_dat ...]]
positional arguments:
 dot_dat AMPL-format data file(s) with which to create a model
                       instance. e.g. ``data.dat''
optional arguments:
 -h, --help show this help message and exit
 --path_to_logs PATH_TO_LOGS
                       Path to where debug logs will be generated by default.
                       See folder debug_logs in db_io.
 --config CONFIG Path to file containing configuration information.
 --solver {bilevel_blp_global,bilevel_blp_local,bilevel_ld,cplex,mpec_minlp,mpec_nlp,openo
                       Which backend solver to use. See `pyomo --help-
                       solvers' for a list of solvers with which Pyomo can
                       interface. The list shown here is what Pyomo can
                       currently find on this system. [Default: cplex]
```
# **DATABASE CONSTRUCTION**

<span id="page-10-0"></span>Input datasets in Temoa can be constructed either as text files or relational databases. Input text files are referred to as 'DAT' files and follow a specific format. Take a look at the example DAT files in the temoa/data\_files directory.

While DAT files work fine for small datasets, relational databases are preferred for larger datasets. To first order, you can think of a database as a collection of tables, where a 'primary key' within each table defines a unique entry (i.e., row) within the table. In addition, a 'foreign key' defines a table element drawn from another table. Foreign keys enforce the defined relationships between different sets and parameters.

Temoa uses [sqlite,](https://www.sqlite.org/) a widely used, self-contained database system. Building a database first requires constructing a sql file, which is simply a text file that defines the structure of different database tables and includes the input data. The snippet below is from the technology table used to define the 'temoa\_utopia' dataset:

```
CREATE TABLE technologies (
tech text primary key,
flag text,
sector text,
tech_desc text,
tech_category text,
FOREIGN KEY(flag) REFERENCES technology_labels(tech_labels),
FOREIGN KEY(sector) REFERENCES sector_labels(sector));
INSERT INTO "technologies" VALUES('IMPDSL1','r','supply',' imported diesel','petroleum');
INSERT INTO "technologies" VALUES('IMPGSL1','r','supply',' imported gasoline','petroleum');
INSERT INTO "technologies" VALUES('IMPHCO1','r','supply',' imported coal','coal');
```
The first line creates the table. Lines 2-6 define the columns within this table. Note that the the technology ('tech') name defines the primary key. Therefore, the same technology name cannot be entered twice; each technology name must be unique. Lines 7-8 define foreign keys within the table. For example, each technology should be specified with a label (e.g., 'r' for 'resource'). Those labels must come from the 'technology\_labels' table. Likewise, the sector name must be defined in the 'sector\_labels' table. This enforcement of names across tables using foreign keys helps immediately catch typos. (As you can imagine, typos happen in plain text files and Excel when defining thousands of rows of data.) Another big advantage of using databases is that the model run outputs are stored in separate database output tables. The outputs by model run are indexed by a scenario name, which makes it possible to perform thousands of runs, programatically store all the results, and execute arbitrary queries that instantaneously return the requested data.

Because some database table elements serve as foreign keys in other tables, we recommend that you populate input tables in the following order:

#### Group 1: labels used for internal database processing

- commodity labels: Need to identify which type of commodity. Feel free to change the abbreviations.
- technology labels: Need to identify which type of technology. Feel free to change the abbreviations.
- time period labels: Used to distinguish which time periods are simply used to specify pre-existing vintages and which represent future optimization periods.

#### Group 2: sets used within Temoa

- commodities: list of commodities used within the database
- technologies: list of technologies used within the database
- time\_periods: list of both past and future time periods considered in the database
- time\_season: seasons modeled in the database
- time\_of\_day: time of day segments modeled in the database

#### Group 3: parameters used to define processes within Temoa (in no particular order)

- GlobalDiscountRate
- Demand
- DemandSpecificDistribution
- Efficiency
- ExistingCapacity
- CapacityFactor
- CapacityFactorProcess (only if CF varies by vintage; overwrites CapacityFactor)
- Capacity2Activity
- CostFixed
- CostInvest
- CostVariable
- EmissionsActivity
- LifetimeLoanTech
- LifetimeProcess
- LifetimeTech

#### Group 4: parameters used to define constraints within Temoa

- GrowthRateSeed
- GrowthRateMax
- MinCapacity
- MaxCapacity
- MinActivity
- MaxActivity
- RampUp
- RampDown
- TechOutputSplit
- TechInputSplit

For help getting started, take a look at how db\_io/temoa\_utopia.sql is constructed. Use db\_io/temoa\_schema.sql (a database file with the requisite structure but no data added) to begin building your own database file. We recommend leaving the database structure intact, and simply adding data to the schema file. Once the sql file is complete, you can convert it into a binary sqlite file by installing sqlite3 and executing the following command:

\$ sqlite3 my\_database.sqlite < my\_database.sql

Now you can specify this database as the source for both input and output data in the config file.

### **CHAPTER**

# **VISUALIZATION**

# <span id="page-14-1"></span><span id="page-14-0"></span>**4.1 Network Diagrams**

From the definition of the Temoa model as "an algebraic network of linked processes," a directed network graph is a natural visualization. Temoa utilizes an open source graphics package called [Graphviz](http://www.graphviz.org/) to create a series of dataspecific and interactive energy-system maps. Currently, the output graphs consist of a full energy system map as well as capacity and activity results per model time period. In addition, users can create subgraphs focused on a particular commodity or technology.

The programmatic interaction with Graphviz is entirely text based. The input files created by Temoa for Graphviz provide another means to debug the model and create an archive of visualizations for auditing purposes. In addition, we have taken care to make these intermediate files well-formatted.

To utilize graphviz, make sure it is installed on your local machine. Then navigate to the db\_io folder, where the graphviz script and database files reside. To review all of the graphviz options, use the  $-\text{help flag}$ :

\$ python MakeGraphviz.py --help

The most basic way to use graphviz is to view the full energy system map:

\$ python MakeGraphviz.py -i temoa\_utopia.sqlite

The resultant system map will look like this:

It is also possible to create a system map showing the optimal installed capacity and technology flows in a particular model time period. These results are associated with a specific model run stored in the model database. To view the results, include the scenario flag  $(-s)$  and a specific model year  $(-y)$ .

\$ python MakeGraphviz.py -i temoa\_utopia.sqlite -s test\_run -y 1990

The output can also be fine-tuned to show results associated with a specific commodity or technology. For example:

\$ python MakeGraphviz.py -i dbs/temoa\_utopia.sqlite -s test\_run -y 2010 -b E31

# <span id="page-14-2"></span>**4.2 Output Graphs**

Temoa can also be used to generate output graphs using matplotlib [\(https://matplotlib.org/\)](https://matplotlib.org/). From the command line, navigate to the db\_io folder and execute the following command:

\$ python MakeOutputPlots.py --help

The command above will specify all of the flags required to created a stacked bar or line plot. For example, consider the following command:

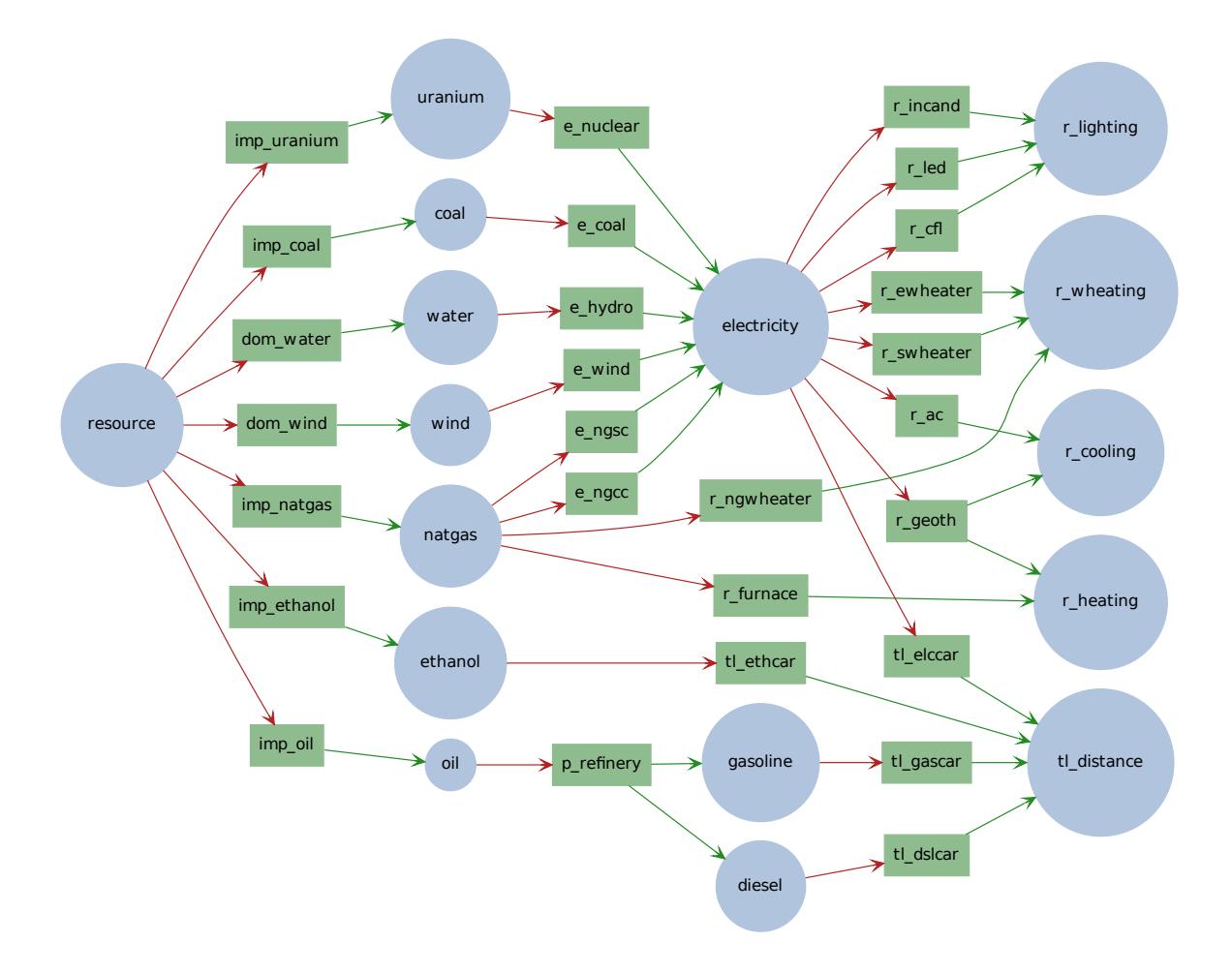

Fig. 4.1: This is a map of the simple 'Utopia' system, which we often use for testing purposes. The map shows the possible commodity flows through the system, providing a comprehensive overview of the system. Creating the simple system map is useful for debugging purposes in order to make sure that technologies are linked together properly via commodity flows.

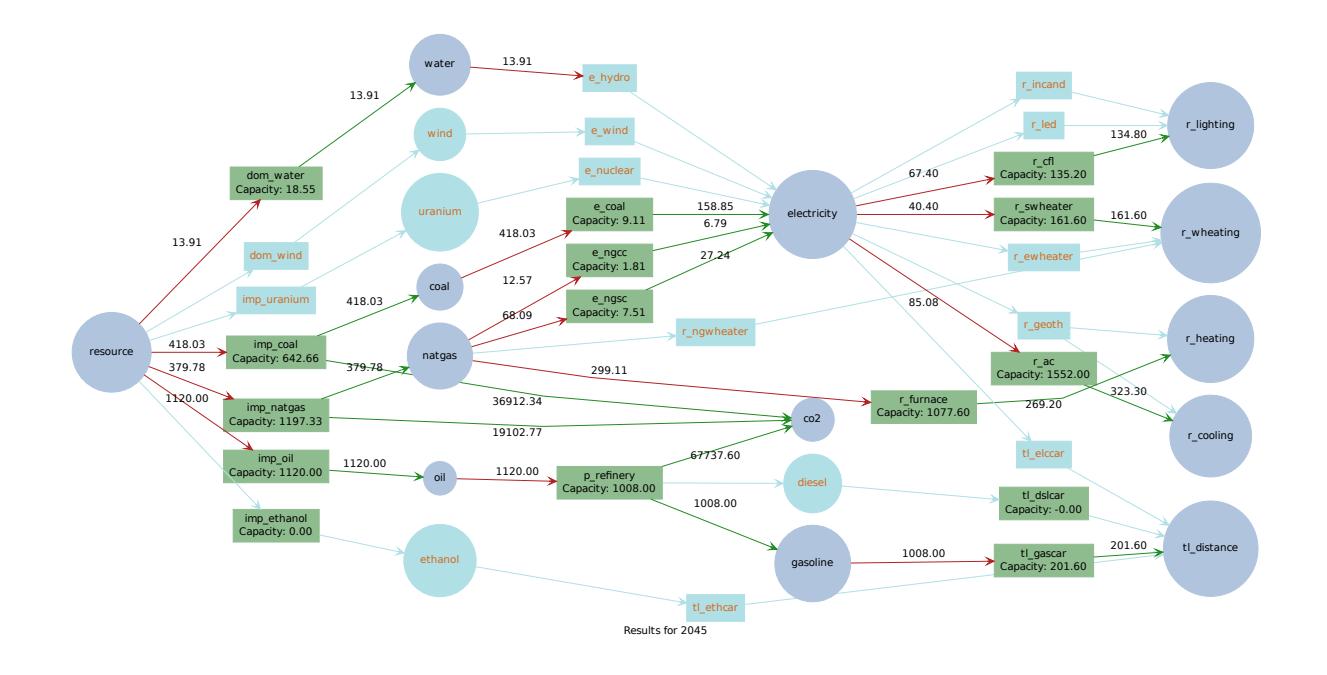

Fig. 4.2: This graph shows the optimal installed capacity and commodity flows from the 'utopia' test system in 2010.

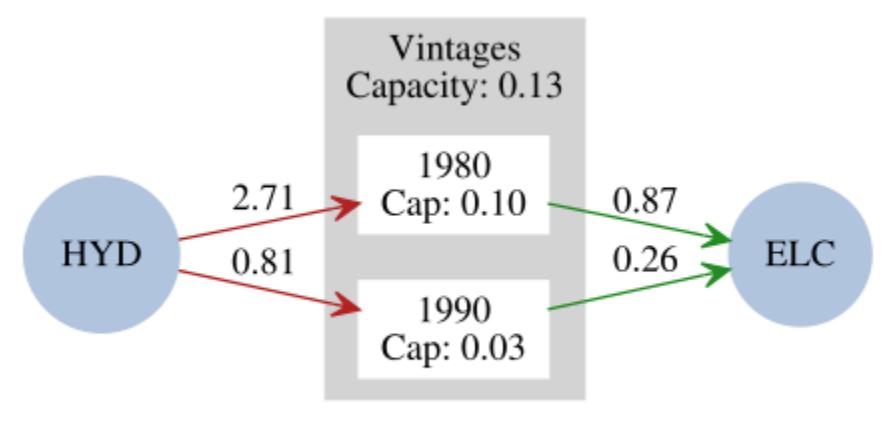

Results for E31 in 2010

Fig. 4.3: In this case, the graph shows the commodity flow in and out of technology 'E31' in 2010, which is from the 'test\_run' scenario drawn from the 'temoa\_utopia' database.

\$ python MakeOutputPlots.py -i dbs/temoa\_utopia.sqlite -s test\_run -p capacity -c electric --super

Here is the result:

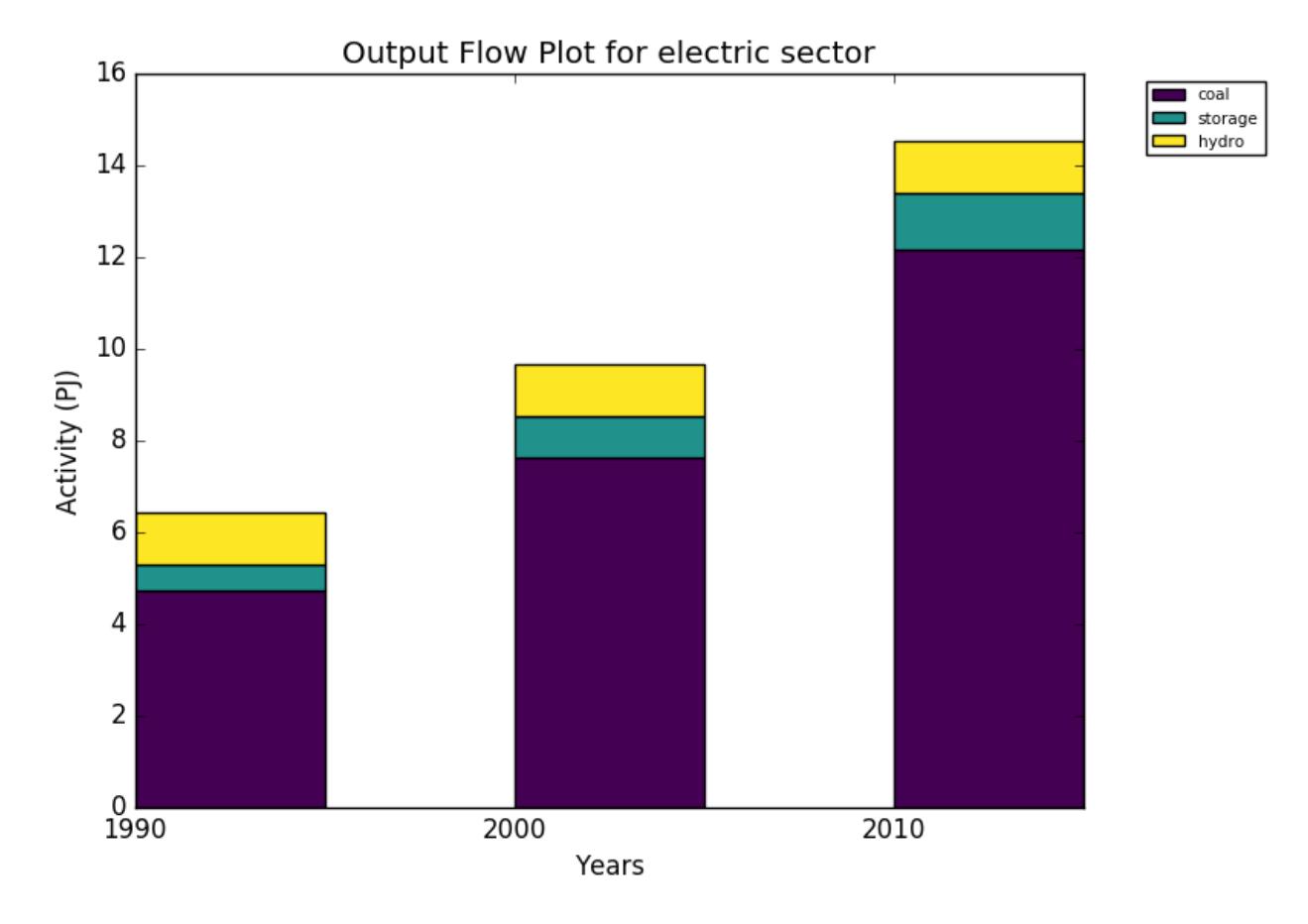

Fig. 4.4: This stacked bar plot represents the activity (i.e., output commodity flow) associated with each technology in the electric sector from the 'test\_run' scenario drawn from the 'temoa\_utopia' database. Because the super flag was specified, technologies are grouped together based on user-specified categories in the 'tech\_category' column of the 'technologies' table of the database.

#### **CHAPTER**

# **THE MATH BEHIND TEMOA**

<span id="page-18-0"></span>To understand this section, the reader will need at least a cursory understanding of mathematical optimization. We omit here that introduction, and instead refer the reader to [various](http://xlinux.nist.gov/dads/HTML/optimization.html) [available](http://www.stanford.edu/~boyd/cvxbook/) [online](https://en.wikipedia.org/wiki/Optimization_problem) [sources.](https://en.wikipedia.org/wiki/Mathematical_optimization) Temoa is formulated as an algebraic model that requires information organized into sets, parameters, variables, and equation definitions.

The heart of Temoa is a technology explicit energy system optimization model. It is an algebraic network of linked processes – understood by the model as a set of engineering characteristics (e.g. capital cost, efficiency, capacity factor, emission rates) – that transform raw energy sources into end-use demands. The model objective function minimizes the present-value cost of energy supply by optimizing installed capacity and its utilization over time.

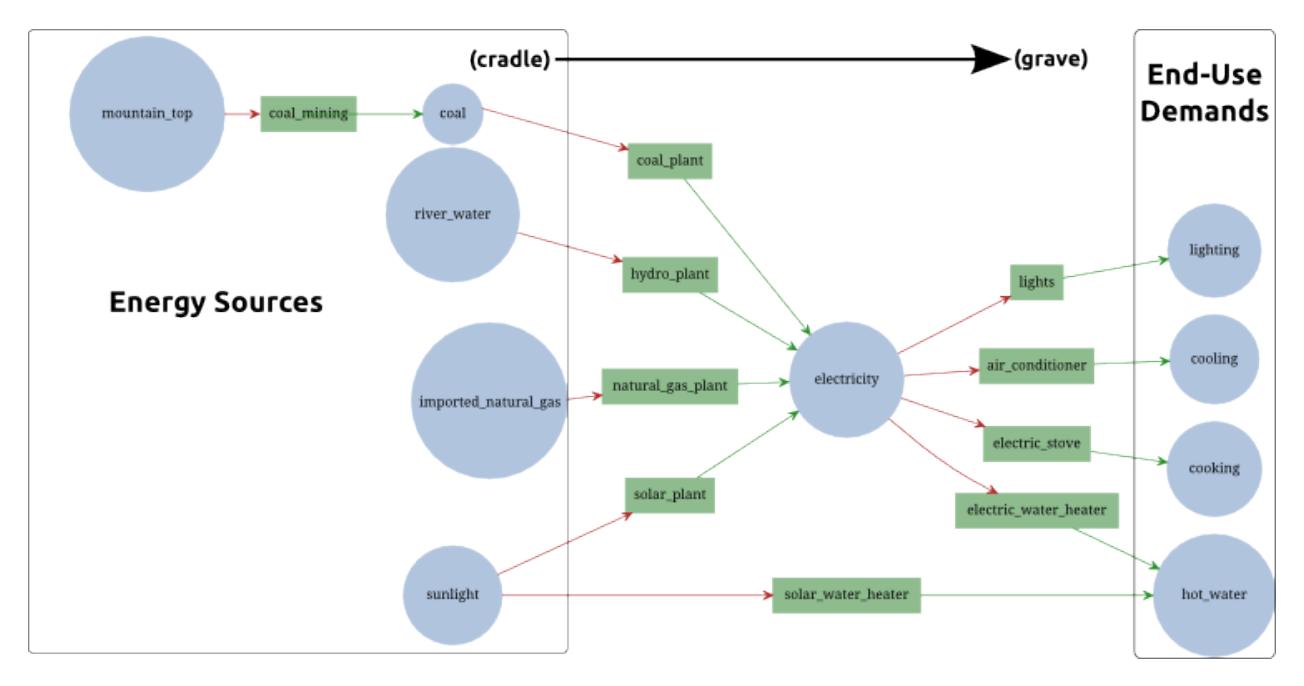

Fig. 5.1: A common visualization of energy system models is a directed network graph, with energy sources on the left and end-use demands on the right. The modeler must specify the specific end-use demands to be met, the technologies of the system (rectangles), and the inputs and outputs of each (red and green arrows). The circles represent distinct types of energy carriers.

The most fundamental tenet of the model is the understanding of energy flow, treating all processes as black boxes that take inputs and produce outputs. Specifically, Temoa does not care about the inner workings of a process, only its global input and output characteristics. In this vein, the above graphic can be broken down into process-specific elements. For example, the coal power plant takes as input coal and produces electricity, and is subject to various costs (e.g. variable costs) and constraints (e.g. efficiency) along the way.

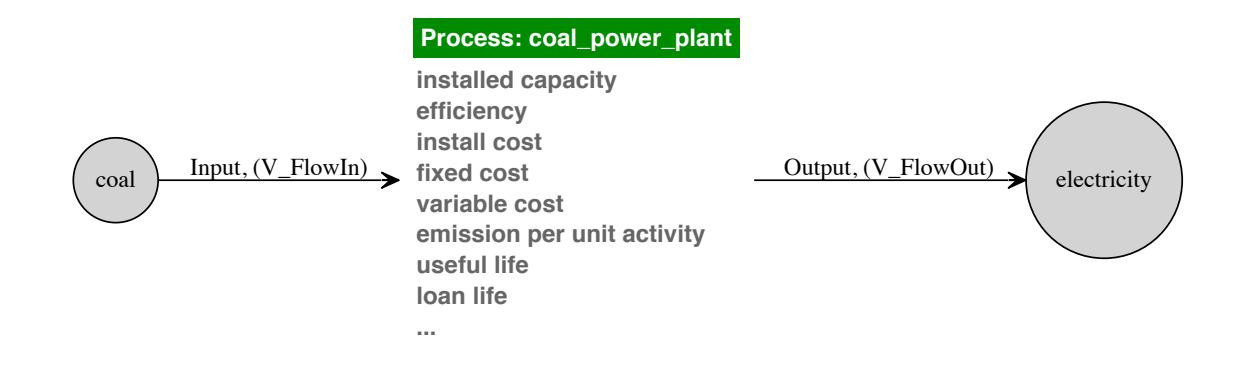

The modeler defines the processes and engineering characteristics through an amalgam of sets and parameters, described in the next few sections. Temoa then translates these into variables and constraints that an optimizer may then solve.

# <span id="page-19-0"></span>**5.1 Conventions**

- In the mathematical notation, we use CAPITALIZATION to denote a container, like a set, indexed variable, or indexed parameter. Sets use only a single letter, so we use the lower case to represent an item from the set. For example,  $T$  represents the set of all technologies and  $t$  represents a single item from  $T$ .
- Variables are named V\_VarName within the code to aid readability. However, in the documentation where there is benefit of italics and other font manipulations, we elide the 'V\_' prefix.
- In all equations, we bold variables to distinguish them from parameters. Take, for example, this excerpt from the Temoa default objective function:

$$
C_{variable} = \sum_{p,t,v \in \Theta_{VC}} (VC_{p,t,v} \cdot R_p \cdot \mathbf{ACT}_{t,v})
$$

Note that  $C_{variable}$  is not bold, as it is a temporary variable used for clarity while constructing the objective function. It is not a structural variable and the solver never sees it.

• Where appropriate, we put the variable on the right side of the coefficient. In other words, this is not a preferred form of the previous equation:

$$
C_{variable} = \sum_{p,t,v \in \Theta_{VC}} (\mathbf{ACT}_{t,v} \cdot VC_{p,t,v} \cdot R_p)
$$

• We generally put the limiting or defining aspect of an equation on the right hand side of the relational operator, and the aspect being limited or defined on the left hand side. For example, equation [\(5.2\)](#page-30-1) defines Temoa's mathematical understanding of a process capacity  $(CAP)$  in terms of that process' activity  $(ACT)$ :

$$
(CF_{t,v} \cdot C2A_t \cdot SEG_{s,d} \cdot TLF_{p,t,v}) \cdot \text{CAP}_{t,v} \ge \text{ACT}_{p,s,d,t,v}
$$

$$
\forall \{p,s,d,t,v\} \in \Theta_{\text{activity}}
$$

• We use the word 'slice' to refer to the tuple of season and time of day  $\{s, d\}$ . For example, "winter-night".

- We use the word 'process' to refer to the tuple of technology and vintage  $({t, v})$ , when knowing the vintage of a process is not pertinent to the context at hand.
	- In fact, in contrast to most other ESOMs, Temoa is "process centric." This is a fairly large conceptual difference that we explain in detail in the rest of the documentation. However, it is a large enough point that we make it here for even the no-time quick-start modelers: think in terms of "processes" while modeling, not "technologies and start times".
- Mathematical notation:
	- We use the symbol  $\mathbb I$  to represent the unit interval ([0, 1]).
	- $-$  We use the symbol  $\mathbb Z$  to represent "the set of all integers."
	- We use the symbol  $\mathbb N$  to represent natural numbers (i.e., integers greater than zero: 1, 2, 3, ...).
	- We use the symbol  $\mathbb R$  to denote the set of real numbers, and  $\mathbb R_0^+$  to denote non-negative real numbers.

# <span id="page-20-0"></span>**5.2 Sets**

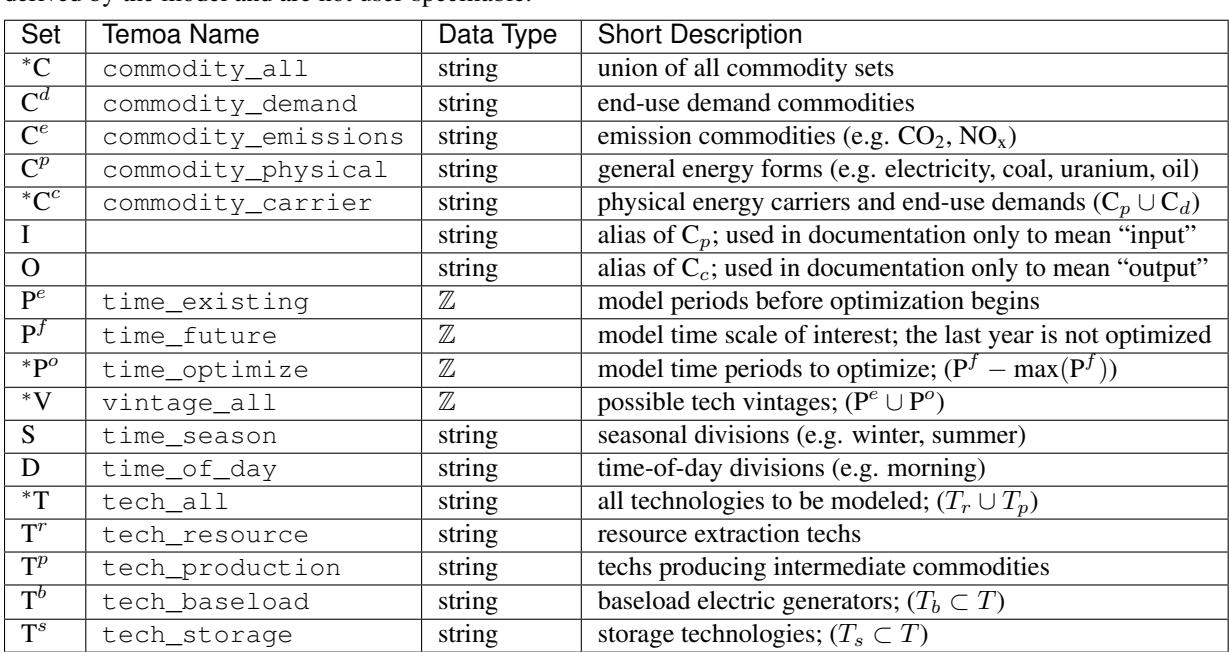

<span id="page-20-1"></span>Table 5.1: List of all Temoa sets with which a modeler might interact. The asterisked (\*) elements are automatically derived by the model and are not user-specifiable.

Temoa uses two different set notation styles, one for code representation and one that utilizes standard algebraic notation. For brevity, the mathematical representation uses capital glyphs to denote sets, and small glyphs to represent items within sets. For example,  $T$  represents the set of all technologies and  $t$  represents an item within  $T$ .

The code representation is more verbose than the algebraic version, using full words. This documentation presents them in an italicized font. The same example of all technologies is represented in the code as  $\text{tech\_all}$ . Note that regardless, the meanings are identical, with only minor interaction differences inherent to "implementation details." *[Table 1](#page-20-1)* lists all of the Temoa sets, with both notational schemes.

Their are four basic set "groups" within Temoa: periods, annual "slices", technology, and energy commodities. The technological sets contain all the possible energy technologies that the model may build and the commodities sets contain all the input and output forms of energy that technologies consume and produce. The period and slice sets merit a slightly longer discussion.

Temoa's conceptual model of *time* is broken up into three levels:

- Periods consecutive blocks of years, marked by the first year in the period. For example, a two-period model might consist of  $P<sup>f</sup> = \{2010, 2015, 2025\}$ , representing the two periods of years from 2010 through 2014, and from 2015 through 2024.
- Seasonal Each year may have multiple seasons. For example, winter might demand more heating, while spring might demand more cooling and transportation.
- Daily Within a season, a day might have various times of interest. For instance, the peak electrical load might occur midday in the summer, and a secondary peak might happen in the evening.

There are two specifiable period sets: time\_exist ( $P^e$ ) and time\_future ( $P^f$ ). The time\_exist set contains periods before time\_future. Its primary purpose is to specify the vintages for capacity that exist prior to the model optimization. (This is part of Temoa's answer to what most other efforts model as "residual capacity".) The time\_future set contains the future periods that the model will optimize. As this set must contain only integers, Temoa interprets the elements to be the boundaries of each period of interest. Thus, this is an ordered set and Temoa uses its elements to automatically calculate the length of each optimization period; modelers may exploit this to create variable period lengths within a model. (To our knowledge, this capability is unique to Temoa.) Temoa "names" each optimization period by the first year, and makes them easily accessible via the time\_optimize set. This final "period" set is not user-specifiable, but is an exact duplicate of time future, less the largest element. In the above example, since  $P^f = \{2010, 2015, 2025\}$ , time optimize does not contain 2025:  $P^o = \{2010, 2015\}$ .

One final note on periods: rather than optimizing each year within a period individually, Temoa makes a simplifying assumption that each period contains  $n$  copies of a single, representative year. Temoa optimizes just this characteristic year, and only delineates each year within a period through a time-value of money calculation in the objective function. Figure 3.3 gives a graphical explanation of the annual delineation.

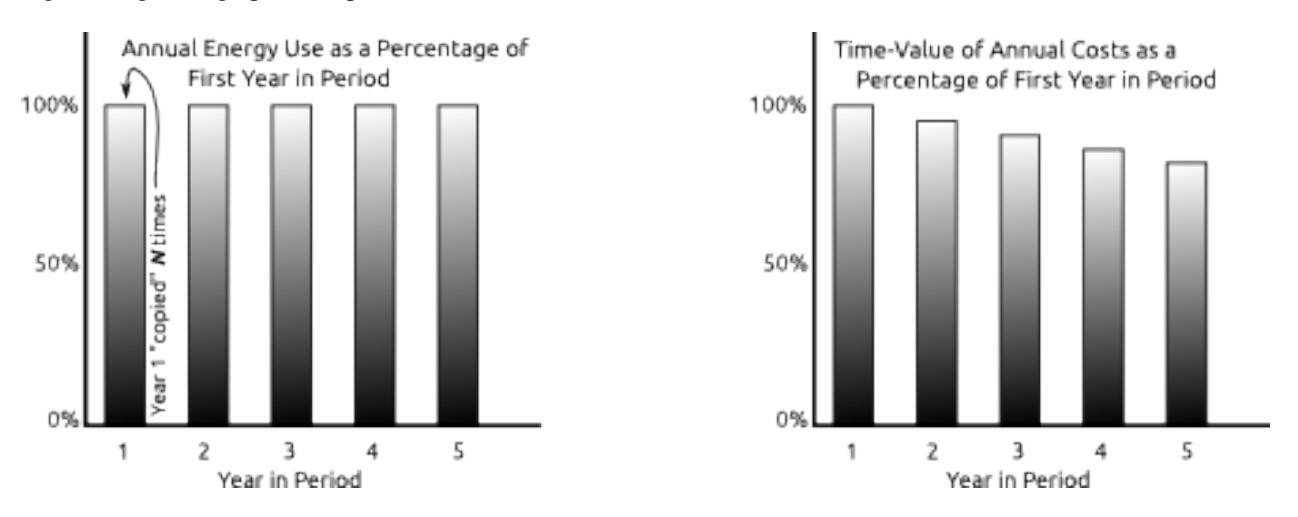

Fig. 5.2: The left graph is of energy, while the right graph is of the annual costs. In other words, the energy used in a period by a process is the same for all years (with exception for those processes that cease their useful life mid-period). However, even though the costs incurred will be the same, the time-value of money changes due to the discount-rate. As the fixed costs of a process are tied to the length of its useful life, those processes that do not fall on a period boundary require unique time-value multipliers in the objective function.

Many model-based analyses require sub-annual variations in demand as well. Temoa allows the modeler to subdivide years into slices, comprised of a season and a time of day (e.g. winter evening). Unlike the periods, there is no restriction on what labels the modeler may assign to the time season and time of day set elements. There is similarly no pre-described order, and modeling efforts should not rely on a specific ordering of annual slices.

### <span id="page-22-1"></span>**5.2.1 A Word on Index Ordering**

The ordering of the indices is consistent throughout the model to promote an intuitive "left-to-right" description of each parameter, variable, and constraint set. For example, Temoa's output commodity flow variable  $FO_{p,s,d,i,t,v,o}$ may be described as "in period (p) during season (s) at time of day (d), the flow of input commodity (i) to technology (t) of vintage (v) generates an output commodity flow (o) of  $FO_{p,s,d,i,t,v,o}$ . For any indexed parameter or variable within Temoa, our intent is to enable a mental model of a left-to-right arrow-box-arrow as a simple mnemonic to describe the "input  $\rightarrow$  process  $\rightarrow$  output" flow of energy. And while not all variables, parameters, or constraints have 7 indices, the 7-index order mentioned here (p, s, d, i, t, v, o) is the canonical ordering. If you note any case where, for example, d comes before s, that is an oversight. In general, if there is an index ordering that does not follow this rubric, we view that as a bug.

### **5.2.2 Deviations from Standard Mathematical Notation**

Temoa deviates from standard mathematical notation and set understanding in two ways. The first is that Temoa places a restriction on the *time* set elements. Specifically, while most optimization programs treat set elements as arbitrary labels, Temoa assumes that all elements of the time\_existing and time\_future sets are integers. Further, these sets are assumed to be ordered, such that the minimum element is "naught". For example, if  $P<sup>f</sup>$  =  ${2015, 2020, 2030}$ , then  $P_0 = 2015$ . In other words, the capital P with the naught subscript indicates the first element in the time\_future set. We will explain the reason for this deviation shortly.

The second set of deviations revolves around the use of the Theta superset (Θ). The Temoa code makes heavy use of sparse sets, for both correctness and efficient use of computational resources. For brevity, and to avoid discussion of some "implementation details," we do not enumerate their logical creation here. Instead, we rely on the readers general understanding of the context. For example, in the sparse creation of the constraints of the Demand constraint class (explained in *[Network Constraints](#page-31-0)* and *[Anatomy of a Constraint](#page-38-1)*), we state simply that the constraint is instantiated "for all the  $\{p, s, d, dem\}$  tuples in  $\Theta_{\text{demand}}$ ". This means that the constraint is only defined for the exact indices for which the modeler specified end-use demands via the Demand parameter.

Summations also occur in a sparse manner. Take equation [\(5.1\)](#page-30-2) as an example (described in *[Decision Variables](#page-30-3)*):

$$
\text{ACT}_{p,s,d,t,v} = \sum_{I,O} \text{FO}_{p,s,d,i,t,v,o}
$$

 $\forall \{p, s, d, t, v\} \in \Theta_{\text{activity}}$ 

It defines the Activity variable for every valid combination of  $\{p, s, d, t, v\}$  as the sum over all inputs and outputs of the FlowOut variable. A naive implementation of this equation might include nonsensical items in each summation, like perhaps an input of vehicle miles traveled and an output of sunlight for a wind powered turbine. However, in this context, summing over the inputs and outputs  $(i \text{ and } o)$  implicitly includes only the valid combinations of  ${p, s, d, i, t, v, o}.$ 

# <span id="page-22-0"></span>**5.3 Parameters**

Table 5.2: List of Temoa parameters with which a modeler might interact. The asterisked (\*) elements are automatically derived by the model and are not user-specifiable.

| Parameter              | Temoa Name            | Domain | <b>Short Description</b>           |
|------------------------|-----------------------|--------|------------------------------------|
| $\mathrm{CFD}_{s,d,t}$ | CapacityFactorDefault |        | Technology default capacity factor |
|                        |                       |        | Continued on next page             |

| Parameter                                                | Temoa Name                 | Domain                      | <b>Short Description</b>                              |
|----------------------------------------------------------|----------------------------|-----------------------------|-------------------------------------------------------|
| $\overline{\text{CF}}_{s,\underline{d},\underline{t},v}$ | CapacityFactor             |                             | Process specific capacity factor                      |
| $\overline{\text{C2A}_{t,\underline{v}}}$                | Capacity2Activity          | $\mathbb{R}^+_0$            | Converts from capacity to activity units              |
| $FC_{p,t,v}$                                             | CostFixed                  | $\overline{\mathbb{R}}$     | Fixed operations & maintenance cost                   |
| $\overline{\text{IC}_{t,v}}$                             | CostInvest                 | $\mathbb{R}$                | Tech-specific investment cost                         |
| $\overline{\mathrm{MC}}_{p,\underline{t},\underline{v}}$ | CostVariable               | $\overline{\mathbb{R}}$     | Variable operations & maintenance cost                |
| $DEM_{p,c}$                                              | Demand                     | $\mathbb{R}^0_+$            | End-use demands, by period                            |
| $\overline{\mathrm{DDD}_{p, s, d}}$                      | DemandDefaultDistribution  | $\mathbb{I}$                | Default demand distribution                           |
| $\overline{\text{DSD}}_{p,s,d,c}$                        | DemandSpecificDistribution | $\mathbb I$                 | Demand-specific distribution                          |
| DR <sub>t</sub>                                          | <b>DiscountRate</b>        | $\mathbb{R}$                | Tech-specific interest rate on investment             |
| $\overline{\text{EFF}}_{i,\underline{t},v,o}$            | Efficiency                 | $\mathbb{R}^+_0$            | Tech- and commodity-specific efficiency               |
| $\overline{\text{E}} \text{AC}_{i, t, v, o, e}$          | EmissionsActivity          | $\mathbb R$                 | Tech-specific emissions rate                          |
| $\overline{\mathrm{ELM}}_{p,e}$                          | EmissionsLimit             | $\mathbb{R}^+_0$            | Emissions limit by time period                        |
| $ECAP_{t,v}$                                             | ExistingCapacity           | $\mathbb{R}^+_0$            | Pre-existing capacity                                 |
| GDR                                                      | GlobalDiscountRate         | $\overline{\mathbb{R}}$     | Global rate used to calculate present cost            |
| <b>GRM</b>                                               | GrowthRateMax              | $\mathbb{R}$                | Global rate used to calculate present cost            |
| <b>GRS</b>                                               | GrowthRateSeed             | $\overline{\mathbb{R}}$     | Global rate used to calculate present cost            |
| $\overline{\text{LLN}}_{t,v}$                            | LifetimeLoanProcess        | $\overline{\mathbb{N}}$     | Tech- and vintage-specific loan term                  |
| $\overline{\text{LTC}_{p,t,v}}$                          | <b>LifetimeTech</b>        | $\overline{\mathbb{N}}$     | Tech- and vintage-specific lifetime                   |
| $\overline{\text{MAX}}_{p,t}$                            | MaxCapacity                | $\overline{\mathbb{R}^+_0}$ | maximum tech-specific capacity by period              |
| $MIN_{p,t}$                                              | MinCapacity                | $\mathbb{R}^+_0$            | minimum tech-specific capacity by period              |
| $\overline{\mathrm{RSC}}_{p,c}$                          | <b>ResourceBound</b>       | $\mathbb{R}^+_0$            | Upper bound on resource use                           |
| $\overline{\text{SEG}}_{s,d}$                            | SegFrac                    | $\mathbb I$                 | Fraction of year represented by each (s, d) tuple     |
| $\overline{\text{TIS}}_{i,t}$                            | TechInputSplit             | $\mathbb{I}$                | Technology input fuel ratio                           |
| $\overline{\mathrm{TOS}}_{t,o}$                          | <b>TechOutputSplit</b>     | $\mathbb I$                 | Technology output fuel ratio                          |
| $\overline{L}A_{t,v}$                                    | LoanAnnualize              | $\mathbb{R}^0_+$            | Loan amortization by tech and vintage; based on $DRt$ |
| $\overline{\text{}}^*\overline{\text{MLL}}_{t,v}$        | ModelLoanLife              | $\mathbb N$                 | Smaller of model horizon or process loan life         |
| $\overline{{}^*\mathrm{MPL}_{p,t,v}}$                    | ModelTechLife              | $\overline{\mathbb{N}}$     | Smaller of model horizon or process tech life         |
| $\sqrt{\text{LEN}_p}$                                    | PeriodLength               | $\mathbb N$                 | Number of years in period $p$                         |
| $*_{\mathsf{R}_p}$                                       | PeriodRate                 | $\overline{\mathbb{R}}$     | Converts future annual cost to discounted period cost |
| $\overline{{}^*\Pi\Gamma\hskip-2.5pt_{p,t,v}}$           | <b>TechLifetimeFrac</b>    | $\mathbb I$                 | Fraction of last time period that tech is active      |

Table 5.2 – continued from previous page

### **5.3.1 Efficiency**

#### $EFF_{i\in C_p, t\in T, v\in V, o\in C_c}$

As it is the most influential to the rest of the Temoa model, we present the efficiency  $(EFF)$  parameter first. Beyond defining the conversion efficiency of each process, Temoa also utilizes the indices to understand the valid input  $\rightarrow$ process  $\rightarrow$  output paths for energy. For instance, if a modeler does not specify an efficiency for a 2020 vintage coal power plant, then Temoa will recognize any mention of a 2020 vintage coal power plant elsewhere as an error. Generally, if a process is not specified in the efficiency table, $\frac{2}{3}$  $\frac{2}{3}$  $\frac{2}{3}$  Temoa assumes it is not a valid process and will provide the user a warning with pointed debugging information.

### <span id="page-23-1"></span>**5.3.2 CapacityFactorDefault**

#### $CFD_{s \in S, d \in D, t \in T}$

Where many models assign a capacity factor to a technology class only, Temoa indexes the CapacityFactor parameter by vintage and time slice as well. This enables the modeler to specify the capacity factor of a process per

<span id="page-23-0"></span><sup>&</sup>lt;sup>2</sup> The efficiency parameter is often referred to as the efficiency table, due to how it looks after even only a few entries in the Pyomo input "dot dat" file.

season and time of day, as well as recognizing any advances within a sector of technology. However, if the model calls for a capacity factor that is not 1 (the default), but is the same for all vintages of a technology, this parameter elides the need to specify all of them.

### **5.3.3 CapacityFactor**

#### $CF_{s \in S, d \in D, t \in T, v \in V}$

In addition to *[CapacityFactorDefault](#page-23-1)*, there may be cases where different vintages have different capacity factors. This may be useful, for example, in working with a renewable portfolio, where the amount of a resource is dependent on the time of year and time of day, and the available technological skill.

### **5.3.4 Capacity2Activity**

#### $C2A_{t\in T}$

Capacity and Activity are inherently two different units of measure. Capacity is a unit of energy per time  $(\frac{energy}{time})$ , while Activity is a measure of total energy actually emitted  $(energy)$ . However, there are times when one needs to compare the two, and this parameter makes those comparisons more natural. For example, a capacity of 1 GW for one year works out to an activity of

$$
1GW \cdot 8,760 \frac{hr}{yr} \cdot 3,600 \frac{sec}{hr} \cdot 10^{-6} \frac{P}{G} = 31.536 \frac{PJ}{yr}
$$
  
or  

$$
1GW \cdot 8,760 \frac{hr}{yr} \cdot 10^{-3} \frac{T}{G} = 8.75 TWh
$$

When comparing one capacity to another, the comparison is easy, unit wise. However, when one *needs* to compare capacity and activity, how does one reconcile the units? One way to think about the utility of this parameter is in the context of the question: "How much activity would this capacity create, if used 100% of the time?"

### **5.3.5 CostFixed**

#### $FC_{p \in P, t \in T, v \in V}$

The CostFixed parameter specifies the fixed cost associated with any process. Fixed costs are those that must be paid, regardless of the use of a facility. For instance, if the model decides to build a nuclear power plant, even if it decides not utilize the plant, the model must pay the fixed costs. These are in addition to the loan, so once the loan is paid off, these costs are still incurred every year the process exists.

Temoa's default objective function assumes the modeler has specified this parameter in units of currency per unit capacity ( $\frac{CUR}{UnitCap}$ ).

### **5.3.6 CostInvest**

#### $IC_{t \in T, v \in P}$

The CostInvest parameter specifies the cost of the loan. Unlike the CostFixed and CostVariable parameters, CostInvest only applies to vintages of technologies within the model optimization horizon (P°). Like CostFixed, CostInvest is specified in units of currency per unit of capacity and is only used in the default objective function  $(\frac{CUR}{UnitCap})$ .

### **5.3.7 CostVariable**

#### $MC_{p\in P, t\in T, v\in V}$

The CostVariable parameter is a measure of the cost of a unit of activity of an installed process. It is specified as a unit of currency per a unit of activity and is only used in the default objective function.

### <span id="page-25-0"></span>**5.3.8 Demand**

#### $DEM_{p \in P, c \in C^d}$

The Demand parameter allows the modeler to define the total end-use demand levels for all periods. In combination with the Efficiency parameter, this parameter is the most important because without it, the rest of model has no incentive to build anything. In terms of the system map, this parameter specifies the far right.

To specify the distribution of demand, look to the DemandDefaultDistribution (DDD) and DemandSpecificDistribution (DSD) parameters.

As a historical note, this parameter was at one time also indexed by season and time of day, allowing modelers to specify exact demands for every time slice. However, while extremely flexible, this proved too tedious to maintain for any data set of appreciable size. Thus, we implemented the DDD and DSD parameters.

### <span id="page-25-1"></span>**5.3.9 DemandDefaultDistribution**

#### $DDD_{s \in S, d \in D}$

By default, Temoa assumes that end-use demands (*[Demand](#page-25-0)*) are evenly distributed throughout a year. In other words, the Demand will be apportioned by the SegFrac parameter via:

$$
EndUse Demand_{s,d,c} = SegFrac_{s,d} \cdot Demand_{p,c}
$$

Temoa enables this default action by automatically setting DDD equivalent to SegFrac for all seasons and times of day. If a modeler would like a different default demand distribution, the modeler must specify any indices of the DDD parameter. Like the *[SegFrac](#page-27-0)* parameter, the sum of DDD must be 1.

### **5.3.10 DemandSpecificDistribution**

#### $DSD_{s \in S, d \in D, c \in C^d}$

If there is an end-use demand that does not follow the default distribution – for example, heating or cooling in the summer or winter – the modeler may specify as much with this parameter. Like *[SegFrac](#page-27-0)* and *[DemandDefaultDistribu](#page-25-1)[tion](#page-25-1)*, the sum of DSD for each  $c$  must be 1. If the modeler does not define DSD for a season, time of day, and demand commodity, Temoa automatically populates this parameter according to DDD. It is this parameter that is actually multiplied by the Demand parameter in the Demand constraint.

### **5.3.11 DiscountRate**

#### $DR_{t \in T}$

In addition to the GlobalDiscountRate, a modeler may also specify a technology-specific discount rate. If not specified, this rate defaults to 0.05.

### **5.3.12 EmissionActivity**

#### $EAC_{e \in C_e, \{i,t,v,o\} \in \Theta_{\text{efficiency}}}$

Temoa currently has two methods for enabling a process to produce an output: the Efficiency parameter, and the EmissionActivity parameter. Where the Efficiency parameter defines the amount of output energy a process produces per unit of input, the EmissionActivity parameter allows for secondary outputs. As the name suggests, this parameter was originally intended to account for emissions per unit activity, but it more accurately describes *parallel* activity. For the time being, it is restricted to emissions accounting (by the  $e \in C^e$  set restriction), but an item on the Temoa TODO list is to upgrade the use of this parameter. For instance, Temoa does not currently provide an easy avenue to model a dual-function process, such as a combined heat and power plant.

### **5.3.13 EmissionLimit**

#### $ELM_{n \in P, e \in C^e}$

The EmissionLimit parameter is fairly self explanatory, ensuring that Temoa finds a solution that fits within the modeler-specified limit of emission  $e$  in time period  $p$ .

### **5.3.14 ExistingCapacity**

#### $\textit{ECAP}_{t \in T, v \in \mathbf{P}^e}$

In contrast to some competing models, technologies in Temoa can have vintage-specific characteristics within the same period. Thus, Temoa treats existing technological capacity as processes, requiring all of the engineering characteristics of a standard process. This is Temoa's answer to what some call "residual capacity."

### **5.3.15 GlobalDiscountRate**

#### $GDR$

In financial circles, the value of money is dependent on when it was measured. There is no method to measure the absolute value of a currency, but there are [generally accepted relative rates](http://www.forecasts.org/inflation.htm) for forecasting and historical purposes. Temoa uses the same general concept, that the future value (FV) of a sum of currency is related to the net present value (NPV) via the formula:

$$
FV = NPV \cdot (1 + GDR)^n
$$

where  $n$  is in years. This parameter is only used in Temoa's objective function.

### **5.3.16 LifetimeLoan**

#### $LLN_{t\in T, v\in P}$

Temoa differs from many energy system models by giving the modeler the ability to separate the loan lifetime from the useful life of the technology. This parameter specifies the length of the loan associated with investing in a process, in years. If not specified, the default is 10 years.

### **5.3.17 LifetimeTech**

#### $LTC_{p\in P, t\in T, v\in V}$

Similar to LifetimeLoan, this parameter specifies the total useful life of technology, years. If not specified, the default is 30 years.

### <span id="page-27-1"></span>**5.3.18 MaxCapacity**

#### $MAX_{p \in P, t \in T}$

The MaxCapacity parameter enables a modeler to ensure that a certain technology is constrained to an upper bound. The enforcing constraint ensures that the max total capacity (summed across vintages) of a technology class is under this maximum. That is, all active vintages are constrained. This parameter is used only in the *[maximum capacity](#page-35-1) [constraint](#page-35-1)*.

### **5.3.19 MinCapacity**

#### $MIN_{p \in P, t \in T}$

The MinCapacity parameter is analogous to the *[maximum capacity parameter](#page-27-1)*, except that it specifies the minimum capacity for which Temoa must ensure installation.

### **5.3.20 ResourceBound**

#### $RSC_{p\in P,c\in C_n}$

This parameter allows the modeler to specify resources to constrain per period. Note that a constraint in one period does not relate to any other periods. For instance, if the modeler specifies a limit in period 1 and does not specify a limit in period 2, then the model may use as much of that resource as it would like in period 2.

### <span id="page-27-0"></span>**5.3.21 SegFrac**

#### $SEG_{s \in S}$ <sub>d∈D</sub>

The SegFrac parameter specifies the fraction of the year represented by each combination of season and time of day. The sum of all combinations within  $\text{SeqFrac}$  must be 1, representing 100% of a year.

### **5.3.22 TechInputSplit**

#### $SPL_{i\in C_n,t\in T}$

Some technologies have a single output but have multiple input fuels. For the sake of modeling, certain technologies require a fixed apportion of relative input. See the *[TechOutputSplit constraint](#page-35-2)* for the implementation concept.

### **5.3.23 TechOutputSplit**

#### $SPL_{t\in T,0\in C}$

Some technologies have a single input fuel but have multiple output forms of energy. For the sake of modeling, certain technologies require a fixed apportion of relative output. For example, an oil refinery might have an input energy of crude oil, and the modeler wants to ensure that its output is 70% diesel and 30% gasoline. See the *[TechOutputSplit](#page-35-2) [constraint](#page-35-2)* for the implementation details.

### **5.3.24 \*LoanAnnualize**

#### $LA_{t\in T, v\in P}$

This is a model-calculated parameter based on the process-specific loan length (it's indices are the same as the LifetimeLoan parameter), and process-specific discount rate (the DiscountRate parameter). It is calculated via the formula:

$$
LA_{t,v} = \frac{DR_{t,v}}{1 - (1 + DR_{t,v})^{-LLN_{t,v}}}
$$

$$
\forall \{t,v\} \in \Theta_{\text{CostInvest}}
$$

### **5.3.25 \*PeriodLength**

 $LEN_{p\in P}$ 

Given that the modeler may specify arbitrary period boundaries, this parameter specifies the number of years contained in each period. The final year is the largest element in time future which is specifically not included in the list of periods in  $time\_optimize (P^o)$ . The length calculation for each period then exploits the fact that the  $time$  sets are ordered:

LET boundaries = sorted(P<sup>f</sup>)  
LET I(p) = index of p in boundaries  

$$
\therefore
$$
  

$$
LEN_p = boundaries[I(p) + 1] - p
$$

$$
\forall p \in P
$$

The first line creates a sorted array of the period boundaries, called *boundaries*. The second line defines a function *I* that finds the index of period  $p$  in boundaries. The third line then defines the length of period  $p$  to be the number of years between period p and the next period. For example, if  $P^f = \{2015, 2020, 2030, 2045\}$ , then *boundaries* would be  $[2015, 2020, 2030, 2045]$ . For 2020, I(2020) would return 2. Similarly, boundaries  $[3] = 2030$ . Then,

$$
LEN_{2020} = boundaries[I(2020) + 1] - (2020)
$$
  
= boundaries[2 + 1] - 2020  
= boundaries[3] - 2020  
= 2030 - 2020  
= 10

Note that LEN is only defined for elements in  $P^o$ , and is specifically not defined for the final element in  $P^f$ .

### **5.3.26 \*PeriodRate**

 $R_{p\in P}$ 

Temoa optimizes a single characteristic year within a period, and differentiates the  $n$  copies of that single year solely by the appropriate discount factor. Rather than calculating the same summation for every technology and vintage within a period, we calculate it once per period and lookup the sum as necessary during the objective function generation. The formula is the sum of discount factors corresponding to each year within a period:

$$
R_p = \sum_{y=0}^{LEN_p} \frac{1}{(1 + GDR)^{(P_0 - p - y)}}
$$

 $\forall p \in P$ 

Note that this parameter is the implementation of the single "characteristic year" optimization per period concept discussed in the *[Conventions](#page-19-0)* section.

### **5.3.27 \*TechLifeFrac**

#### $TLF_{p \in P, t \in T, v \in V}$

The modeler may specify a useful lifetime of a process such that the process will be decommissioned part way through a period. Rather than attempt to delineate each year within that final period, Temoa makes the choice to average the total output of the process over the entire period but limit the available capacity and output of the decommissioning process by the ratio of how long through the period the process is active. This parameter is that ratio, formally defined as:

$$
TLF_{p,t,v} = \frac{v + LTC_{t,v} - p}{LEN_p}
$$

$$
\forall \{p, t, v\} \in \Theta_{\text{Activity by PTV}}v + LTC_{t, v} \notin P,v + LTC_{t, v} \le max(F),p = max(P|p < v + LTC_{t, v})
$$

Note that this parameter is defined over the same indices as CostVariable – the active periods for each process  $\{p, t, v\}$ . As an example, if a model has  $P = \{2010, 2012, 2020, 2030\}$ , and a process  $\{t, v\} = \{car, 2010\}$  has a useful lifetime of 5 years, then this parameter would include only the first two activity indices for the process. Namely,  $p \in \{2010, 2012\}$  as  $\{p, t, v\} \in \{\{2010, car, 2010\}, \{2012, car, 2010\}\}\.$  The values would be  $TLF_{2010, car, 2010} = 1$ , and  $TLF_{2012, car, 2010} = \frac{3}{8}$ .

In combination with the PeriodRate parameter, this parameter is used to implement the "single characteristic year" simplification. Specifically, instead of trying to account for partial period decommissioning, Temoa assumes that processes can only produce TechLifeFrac of their installed capacity.

### <span id="page-29-0"></span>**5.4 Variables**

| <b>Variable</b>      | <b>Temoa Name</b>    | Domain           | <b>Short Description</b>                               |
|----------------------|----------------------|------------------|--------------------------------------------------------|
| $FI_{p,s,d,i,t,v,o}$ | V FlowIn             | $\mathbb{R}^+_0$ | Commodity flow into a tech to produce a given output   |
| $FO_{p,s,d,i,t,v,o}$ | V FlowOut            | $\mathbb{R}^+$   | Commodity flow out of a tech based on a given input    |
| $ACT_{p,s,d,t,v}$    | V Activity           | $\mathbb{R}^+$   | Total tech commodity production in each (s, d) tuple   |
| $CAP_{t,v}$          | V Capacity           | $\mathbb{R}^+_0$ | Required tech capacity to support associated activity  |
| $CAPAVL_{p,t}$       | V_CapacityAvailable- | $\mathbb{R}^+$   | The Capacity of technology $t$ available in period $p$ |
|                      | ByPeriodAndTech      |                  |                                                        |

Table 5.3: Temoa's Main Variables

The

most fundamental variables in the Temoa formulation are  $FlowIn$  and  $FlowOut$ . They describe the commodity flows into and out of a process in a given time slice. They are related through the ProcessBalance constraint [\(5.5\)](#page-31-1), which in essence, guarantees the conservation of energy for each process.

The Activity variable is defined as the sum over all inputs and outputs of a process in a given time slice (see equation [\(5.1\)](#page-30-2)). At this time, one potential "gotcha" is that for a process with multiple inputs or outputs, there is no attempt to reconcile energy units: Temoa assumes all inputs are comparable, and as no understanding of units. The onus is on the modeler to ensure that all inputs and outputs have similar units.

<span id="page-30-4"></span>The Capacity variable is used in the default objective function as the amount of capacity of a process to build. It is indexed for each process, and Temoa constrains the Capacity variable to at least be able to meet the Activity of that process in all time slices in which it is active [\(5.2\)](#page-30-1).

Finally, CapacityAvailableByPeriodAndTech is a convenience variable that is not strictly necessary, but used where the individual vintages of a technology are not warranted (e.g. in calculating the maximum or minimum total capacity allowed in a given time period).

We explain the equations governing these variables the *[Constraints](#page-30-0)* section.

# <span id="page-30-0"></span>**5.5 Constraints**

There are 4 main equations that govern the flow of energy through the model network. The DemandConstraint ensures that the supply meets demand in every time slice. For each process, the ProcessBalance ensures at least as much energy enters a process as leaves it (conservation of energy at the process level). Between processes, the CommodityBalance ensures that at least as much of a commodity is generated as is demanded by other process inputs.

In combination, those three constraints ensure the flow of energy through the system. The final calculation, the objective function, is what puts a monetary cost to the actions dictated by the model.

The rest of this section defines each model constraint, with a rationale for existence. We use the implementationspecific names for the constraints as both an artifact of our documentation generation process, and to highlight the organization of the functions within the actual code. They are listed roughly in order of importance.

### <span id="page-30-3"></span>**5.5.1 Decision Variables**

These first two constraints elucidate the relationship among decision variables in the model. There is some overlap with the rest of the constraints, but these are unique enough to warrant special attention to a Temoa modeler.

temoa\_rules.**Activity\_Constraint**(*M*, *p*, *s*, *d*, *t*, *v*)

The Activity constraint defines the Activity convenience variable. The Activity variable is mainly used in the objective function to calculate the cost associated with use of a technology. In English, this constraint states that "the activity of a process is the sum of its outputs."

There is one caveat to keep in mind in regards to the Activity variable: if there is more than one output, there is currently no attempt by Temoa to convert to a common unit of measurement. For example, common measurements for heat include mass of steam at a given temperature, or total BTUs, while electricity is generally measured in a variant of watt-hours. Reconciling these units of measurement, as for example with a cogeneration plant, is currently left as an accounting exercise for the modeler.

$$
\text{ACT}_{p,s,d,t,v} = \sum_{I,O} \text{FO}_{p,s,d,i,t,v,o}
$$
\n(5.1)

<span id="page-30-2"></span>
$$
\forall \{p, s, d, t, v\} \in \Theta_{\text{activity}}
$$

temoa rules. Capacity Constraint  $(M, p, s, d, t, v)$ 

Temoa's definition of a process' capacity is the total size of installation required to meet all of that process' demands. The Activity convenience variable represents exactly that, so the calculation on the left hand side of the inequality is the maximum amount of energy a process can produce in the time slice  $\langle s, d \rangle$ .

$$
(\text{CFP}_{t,v} \cdot \text{C2A}_t \cdot \text{SEG}_{s,d} \cdot \text{TLF}_{p,t,v}) \cdot \text{CAP}_{t,v} \ge \text{ACT}_{p,s,d,t,v}
$$
\n
$$
(5.2)
$$

<span id="page-30-1"></span> $\forall \{p, s, d, t, v\} \in \Theta_{\text{activity}}$ 

#### <span id="page-31-3"></span>temoa\_rules.**CapacityAvailableByPeriodAndTech\_Constraint**(*M*, *p*, *t*)

The CAPAVL variable is nominally for reporting solution values, but is also used in the Max and Min constraint calculations. For any process with an end-of-life (EOL) on a period boundary, all of its capacity is available for use in all periods in which it is active (the process' TLF is 1). However, for any process with an EOL that falls between periods, Temoa makes the simplifying assumption that the available capacity from the expiring technology is available through the whole period, but only as much percentage as its lifespan through the period. For example, if a process expires 3 years into an 8 year period, then only  $\frac{3}{8}$  of the installed capacity is available for use throughout the period.

$$
CAPAVL_{p,t} = \sum_{V} TLF_{p,t,v} \cdot CAP \tag{5.3}
$$

$$
\forall p\in\mathbf{P}^o,t\in T
$$

#### <span id="page-31-0"></span>**5.5.2 Network Constraints**

These three constraints define the core of the Temoa model. Together, they create the algebraic network. The Demand constraint drives the "right side" of the energy system map, the ProcessBalance constraint ensures flow through a process, and the CommodityBalance constraint ensures flow between processes.

#### temoa\_rules.**Demand\_Constraint**(*M*, *p*, *s*, *d*, *dem*)

The Demand constraint drives the model. This constraint ensures that supply at least meets the demand specified by the Demand parameter in all periods and slices, by ensuring that the sum of all the demand output commodity  $(c)$  generated by  $FO$  must meet the modeler-specified demand, in each time slice.

$$
\sum_{I,T,V} \mathbf{FO}_{p,s,d,i,t,v,dem} \ge DEM_{p,dem} \cdot DSD_{s,d,dem} \tag{5.4}
$$

<span id="page-31-2"></span>
$$
\forall \{p, s, d, dem\} \in \Theta_{\text{demand}}
$$

Note that the validity of this constraint relies on the fact that the  $C^d$  set is distinct from both  $C^e$  and  $C^p$ . In other words, an end-use demand must only be an end-use demand. Note that if an output could satisfy both an end-use and internal system demand, then the output from FO would be double counted.

Note also that this constraint is an inequality, not a strict equality. "Supply must meet or exceed demand." Like with the ProcessBalance constraint, if this constraint is not binding, it may be a clue that the model under inspection could be more tightly specified and could have at least one input data anomaly.

#### temoa\_rules.**ProcessBalance\_Constraint**(*M*, *p*, *s*, *d*, *i*, *t*, *v*, *o*)

The ProcessBalance constraint is one of the most fundamental constraints in the Temoa model. It defines the basic relationship between the energy entering a process (FI) and the energy leaving a processing (FO). This constraint sets the FlowOut variable, upon which all other constraints rely.

Conceptually, this constraint treats every process as a "black box," caring only about the process efficiency. In other words, the amount of energy leaving a process cannot exceed the amount coming in.

Note that this constraint is an inequality – not a strict equality. In most sane cases, the optimal solution should make this constraint and supply should exactly meet demand. If this constraint is not binding, it is likely a clue that the model under inspection could be more tightly specified and has at least one input data anomaly.

$$
\mathbf{FO}_{p,s,d,i,t,v,o} \le EFF_{i,t,v,o} \cdot \mathbf{FI}_{p,s,d,i,t,v,o} \tag{5.5}
$$

<span id="page-31-1"></span> $\forall \{p, s, d, i, t, v, o\} \in \Theta_{valid \, process \, flows}$ 

<span id="page-32-0"></span>temoa\_rules.**CommodityBalance\_Constraint**(*M*, *p*, *s*, *d*, *c*)

Where the Demand constraint [\(5.4\)](#page-31-2) ensures that end-use demands are met, the CommodityBalance constraint ensures that the internal system demands are met. That is, this is the constraint that ties the output of one process to the input of another. At the same time, this constraint also conserves energy between process. (But it does not account for transmission loss.) In this manner, it is a corollary to both the ProcessBalance [\(5.5\)](#page-31-1) and Demand [\(5.4\)](#page-31-2) constraints.

$$
\sum_{I,T,V} \mathbf{FO}_{p,s,d,i,t,v,c} = \sum_{T,V,O} \mathbf{FI}_{p,s,d,c,t,v,o}
$$
\n(5.6)

$$
\forall \{p, s, d, c\} \in \Theta_{\text{commodity balance}}
$$

#### **5.5.3 Physical and Operational Constraints**

These three constraints fine-tune the algebraic map created by the three previous constraints, based on various physical and operational real-world phenomena.

#### temoa\_rules.**BaseloadDiurnal\_Constraint**(*M*, *p*, *s*, *d*, *t*, *v*)

There exists within the electric sector a class of technologies whose thermodynamic properties are impossible to change over a short period of time (e.g. hourly or daily). These include coal and nuclear power plants, which take weeks to bring to an operational state, and similarly require weeks to fully shut down. Temoa models this behavior by forcing technologies in the tech\_baseload set to maintain a constant output for all daily slices. Note that this allows the model to (not) use a baseload process in a season, and only applies over the time\_of\_day set.

Ideally, this constraint would not be necessary, and baseload processes would simply not have a  $d$  index. However, implementing the more efficient functionality is currently on the Temoa TODO list.

$$
SEG_{s,D_0} \cdot \mathbf{ACT}_{p,s,d,t,v} = SEG_{s,d} \cdot \mathbf{ACT}_{p,s,D_0,t,v}
$$
\n(5.7)

$$
\forall \{p, s, d, t, v\} \in \Theta_{\text{baseload}}
$$

#### temoa\_rules.**DemandActivity\_Constraint**(*M*, *p*, *s*, *d*, *t*, *v*, *dem*, *s\_0*, *d\_0*)

For end-use demands, it is unreasonable to let the optimizer only allow use in a single time slice. For instance, if household A buys a natural gas furnace while household B buys an electric furnace, then both units should be used throughout the year. Without this constraint, the model might choose to only use the electric furnace during the day, and the natural gas furnace during the night.

This constraint ensures that the ratio of a process activity to demand is constant for all time slices. Note that if a demand is not specified in a given time slice, or is zero, then this constraint will not be considered for that slice and demand. This is transparently handled by the  $\Theta$  superset.

$$
DEM_{p,s,d,dem} \cdot \sum_{I} \mathbf{FO}_{p,s_0,d_0,i,t,v,dem} = DEM_{p,s_0,d_0,dem} \cdot \sum_{I} \mathbf{FO}_{p,s,d,i,t,v,dem}
$$
 (5.8)

$$
\forall \{p, s, d, t, v, dem, s_0, d_0\} \in \Theta_{\text{demand activity}}
$$

temoa\_rules.**Storage\_Constraint**(*M*, *p*, *s*, *i*, *t*, *v*, *o*)

Temoa's algorithm for storage is to ensure that the amount of energy entering and leaving a storage technology is balanced over the course of a day, accounting for the conversion efficiency of the storage process. This

constraint relies on the assumption that the total amount of storage-related energy is small compared to the amount of energy required by the system over a season. If it were not, the algorithm would have to account <span id="page-33-5"></span>for season-to-season transitions, which would require an ordering of seasons within the model. Currently, each slice is completely independent of other slices.

$$
\sum_{D} \left( EFF_{i,t,v,o} \cdot \mathbf{FI}_{p,s,d,i,t,v,o} - \mathbf{FO}_{p,s,d,i,t,v,o} \right) = 0
$$
\n
$$
\forall \{p,s,i,t,v,o\} \in \Theta_{\text{storage}} \tag{5.9}
$$

#### temoa\_rules.**RampUpDay\_Constraint**(*M*, *p*, *s*, *d*, *t*, *v*)

The ramp rate constraint is utilized to limit the rate of electricity generation increase and decrease between two adjacent time slices in order to account for physical limits associated with thermal power plants. Note that this constriant only applies to technologies with ramp capability, which is defined in set  $T^{ramp}$ . We assume for simplicity the rate limits for both ramp up and down are equal and they do not vary with technology vintage. The ramp rate limits  $(r_t)$  for technology t should be expressed in percentage of its rated capacity.

Note that when  $d_{nd}$  is the last time-of-day,  $d_{nd+1} \notin \mathbf{D}$ , i.e., if one time slice is the last time-of-day in a season and the other time slice is the first time-of-day in the next season, the ramp rate limits between these two time slices can not be expressed by [\(5.10\)](#page-33-0). Therefore, the ramp rate constraints between two adjacent seasons are represented in [\(5.11\)](#page-33-1).

In Equation [\(5.10\)](#page-33-0) and [\(5.11\)](#page-33-1), we assume  $S = \{s_i, i = 1, 2, \dots, ns\}$  and  $D = \{d_i, i = 1, 2, \dots, nd\}.$ 

<span id="page-33-0"></span>
$$
\frac{\mathbf{ACT}_{p,s,d_{i+1},t,v}}{SEG_{s,d_{i+1}} \cdot C2A_t} - \frac{\mathbf{ACT}_{p,s,d_i,t,v}}{SEG_{s,d_i} \cdot C2A_t} \le r_t \cdot \mathbf{CAPAVL}_{p,t}
$$
\n
$$
\forall p \in \mathbf{P}^o, s \in \mathbf{S}, d_i, d_{i+1} \in \mathbf{D}, t \in \mathbf{T}^{ramp}, v \in \mathbf{V}
$$
\n
$$
(5.10)
$$

temoa\_rules.**RampUpSeason\_Constraint**(*M*, *p*, *s*, *t*, *v*)

Note that  $d_1$  and  $d_{nd}$  represent the first and last time-of-day, respectively.

<span id="page-33-1"></span>
$$
\frac{\mathbf{ACT}_{p,s_{i+1},d_1,t,v}}{SEG_{s_{i+1},d_1} \cdot C2A_t} - \frac{\mathbf{ACT}_{p,s_i,d_{nd},t,v}}{SEG_{s_i,d_{nd}} \cdot C2A_t} \le r_t \cdot \mathbf{CAPAVL}_{p,t}
$$
\n
$$
\forall p \in \mathbf{P}^o, s_i, s_{i+1} \in \mathbf{S}, d_1, d_{nd} \in \mathbf{D}, t \in \mathbf{T}^{ramp}, v \in \mathbf{V}
$$
\n
$$
(5.11)
$$

temoa\_rules.**RampDownDay\_Constraint**(*M*, *p*, *s*, *d*, *t*, *v*)

Similar to Equation [\(5.10\)](#page-33-0) and [\(5.11\)](#page-33-1), we use Equation [\(5.12\)](#page-33-2) and [\(5.13\)](#page-33-3) to limit ramp down rates between any two adjacent time slices.

<span id="page-33-2"></span>
$$
\frac{\mathbf{ACT}_{p,s,d_{i+1},t,v}}{SEG_{s,d_{i+1}} \cdot C2A_t} - \frac{\mathbf{ACT}_{p,s,d_i,t,v}}{SEG_{s,d_i} \cdot C2A_t} \ge -r_t \cdot \mathbf{CAPAVL}_{p,t}
$$
\n
$$
\forall p \in \mathbf{P}^o, s \in \mathbf{S}, d_i, d_{i+1} \in \mathbf{D}, t \in \mathbf{T}^{ramp}, v \in \mathbf{V}
$$
\n(5.12)

temoa\_rules.**RampDownSeason\_Constraint**(*M*, *p*, *s*, *t*, *v*)

<span id="page-33-4"></span><span id="page-33-3"></span>
$$
\frac{\mathbf{ACT}_{p,s_{i+1},d_1,t,v}}{SEG_{s_{i+1},d_1} \cdot C2A_t} - \frac{\mathbf{ACT}_{p,s_i,d_{nd},t,v}}{SEG_{s_i,d_{nd}} \cdot C2A_t} \ge -r_t \cdot \mathbf{CAPAVL}_{p,t}
$$
\n
$$
\forall p \in \mathbf{P}^o, s_i, s_{i+1} \in \mathbf{S}, d_1, d_{nd} \in \mathbf{D}, t \in \mathbf{T}^{ramp}, v \in \mathbf{V}
$$
\n(5.13)

temoa\_rules.**ReserveMargin\_Constraint**(*M*, *p*, *g*, *s*, *d*)

To assure system reliability of power grid, during each period  $p$ , the sum of available capacity of all reserve technologies (defined by set  $T^{res}$ )  $\sum_{t \in T^{res}}$  **CAPAVL**<sub>p,t</sub>, should not exceed the peak load plus a reserve margin  $RES<sub>c</sub>$ . Note reserve margin is typically expressed in the form of percentage. In Equation [\(5.14\)](#page-33-4), we use  $(s^*, d^*)$ to represent the peak-load time slice.

$$
\sum_{t \in T^{res}} CC_t \cdot \text{CAPAVL}_{p,t} \cdot SEG_{s^*,d^*} \cdot C2A_t \ge DEM_{p,c} \cdot DSD_{s^*,d^*,c} \cdot (1 + RES_c)
$$
\n
$$
\forall p \in \mathbf{P}^o, c \in \mathbf{C}^{res}
$$
\n(5.14)

#### <span id="page-34-0"></span>**5.5.4 Objective Function**

#### temoa\_rules.**TotalCost\_rule**(*M*)

Using the Activity and Capacity variables, the Temoa objective function calculates the cost of energy supply, under the assumption that capital costs are paid through loans. This implementation sums up all the costs incurred, and is defined as  $C_{tot} = C_{loans} + C_{fixed} + C_{variable}$ . Each term on the right-hand side represents the cost incurred over the model time horizon and discounted to the initial year in the horizon  $(P_0)$ . The calculation of each term is given below.

$$
C_{loans} = \sum_{t,v \in \Theta_{IC}} \left( \left[ IC_{t,v} \cdot LA_{t,v} \cdot \frac{(1 + GDR)^{P_0 - v + 1} \cdot (1 - (1 + GDR)^{-LLN_{t,v}})}{GDR} \cdot \frac{1 - (1 + GDR)^{-LPA_{t,v}}}{1 - (1 + GDR)^{-LP_{t,v}}} \right] \cdot \text{CAP}_{t,v} \right)
$$
\n(5.15)

Note that capital costs  $(IC_{t,v})$  are handled in several steps. First, each capital cost is amortized using the loan rate (i.e., technology-specific discount rate) and loan period. Second, the annual stream of payments is converted into a lump sum using the global discount rate and loan period. Third, the new lump sum is amortized at the global discount rate and technology lifetime. Fourth, loan payments beyond the model time horizon are removed and the lump sum recalculated. The terms used in Steps 3-4 are  $\frac{GDR}{1-(1+GDR)^{-LP_{t,v}}}\cdot \frac{1-(1+GDR)^{-LP_{t,v}}}{GDR}$ . The product simplifies to  $\frac{1-(1+GDR)^{-LPA}t,v}{1-(1+GDR)^{-LPA}t,v}$  $\frac{1-(1+GDR)}{1-(1+GDR)^{-LP_t},v}$ , where  $LPA_{t,v}$  represents the active lifetime of a process  $(t, v)$  before the end of the model horizon, and  $LP_{t,v}$  represents the full lifetime of a process  $(t, v)$ . Fifth, the lump sum is discounted back to the beginning of the horizon  $(P_0)$  using the global discount rate. While an explicit salvage term is not included, this approach properly captures the capital costs incurred within the model time horizon, accounting for technology-specific loan rates and periods.

$$
C_{fixed} = \sum_{p,t,v \in \Theta_{FC}} \left( \left[ FC_{p,t,v} \cdot \frac{(1+GDR)^{P_0-p+1} \cdot (1-(1+GDR)^{-MPL_{t,v}})}{GDR} \right] \cdot \textbf{CAP}_{t,v} \right) \tag{5.16}
$$

$$
C_{variable} = \sum_{p,t,v \in \Theta_{VC}} \left( MC_{p,t,v} \cdot \frac{(1+GDR)^{P_0-p+1} \cdot (1-(1+GDR)^{-MPL_{p,t,v}})}{GDR} \cdot \mathbf{ACT}_{t,v} \right) \tag{5.17}
$$

#### **5.5.5 User-Specific Constraints**

The constraints provided in this section are not required for proper system operation, but allow the modeler some further degree of system specification.

temoa\_rules.**ExistingCapacity\_Constraint**(*M*, *t*, *v*)

Temoa treats residual capacity from before the model's optimization horizon as regular processes, that require the same parameter specification in the data file as do new vintage technologies (e.g. entries in the efficiency table), except the CostInvest parameter. This constraint sets the capacity of processes for model periods that exist prior to the optimization horizon to user-specified values.

$$
\mathbf{CAP}_{t,v} = ECAP_{t,v}
$$
  
\n
$$
\forall \{t,v\} \in \Theta_{\text{existing}}
$$
\n(5.18)

#### temoa\_rules.**EmissionLimit\_Constraint**(*M*, *p*, *e*)

A modeler can track emissions through use of the commodity\_emissions set and EmissionActivity parameter. The  $EAC$  parameter is analogous to the efficiency table, tying emissions to a unit of activity. The EmissionLimit constraint allows the modeler to assign an upper bound per period to each emission commodity.

$$
\sum_{I,T,V,O|e,i,t,v,o\in EAC_{ind}} (EAC_{e,i,t,v,o} \cdot \mathbf{FO}_{p,s,d,i,t,v,o}) \le ELM_{p,e}
$$
\n(5.19)

$$
\forall \{p, e\} \in ELM_{ind}
$$

<span id="page-35-3"></span><span id="page-35-1"></span>temoa\_rules.**MaxCapacity\_Constraint**(*M*, *p*, *t*)

The MinCapacity and MaxCapacity constraints set limits on the what the model is allowed to (not) have available of a certain technology. Note that the indices for these constraints are period and tech\_all, not tech and vintage.

$$
\mathbf{CAPAVL}_{p,t} \ge MIN_{p,t}
$$
\n
$$
\forall \{p,t\} \in \Theta_{\text{MinCapacity parameter}} \tag{5.20}
$$

$$
\mathbf{CAPAVL}_{p,t} \leq MAX_{p,t}
$$
\n
$$
\forall \{p,t\} \in \Theta_{\text{MaxCapacity parameter}} \tag{5.21}
$$

temoa\_rules.**MinCapacity\_Constraint**(*M*, *p*, *t*)

See MaxCapacity\_Constraint

#### temoa\_rules.**ResourceExtraction\_Constraint**(*M*, *p*, *r*)

The ResourceExtraction constraint allows a modeler to specify an annual limit on the amount of a particular resource Temoa may use in a period.

$$
\sum_{S,D,I,t \in T^r, V} \mathbf{FO}_{p,s,d,i,t,v,c} \leq RSC_{p,c}
$$
\n
$$
\forall \{p,c\} \in \Theta_{\text{resource bound parameter}} \tag{5.22}
$$

<span id="page-35-2"></span>temoa\_rules.**TechInputSplit\_Constraint**(*M*, *p*, *s*, *i*, *t*, *v*)

Allows users to specify fixed or minimum shares of commodity inputs to a process producing a single output. These shares can vary by model time period. See TechOutputSplit\_Constraint for an analogous explanation.

#### temoa\_rules.**TechOutputSplit\_Constraint**(*M*, *p*, *s*, *d*, *t*, *v*, *o*)

Some processes take a single input and make multiple outputs, and the user would like to specify either a constant or time-varying ratio of outputs per unit input. The most canonical example is an oil refinery. Crude oil is used to produce many different refined products. In many cases, the modeler would like to specify a minimum share of each refined product produced by the refinery.

For example, a hypothetical (and highly simplified) refinery might have a crude oil input that produces 4 parts diesel, 3 parts gasoline, and 2 parts kerosene. The relative ratios to the output then are:

 $d = \frac{4}{9} \cdot \text{total output}, \qquad g = \frac{3}{9} \cdot \text{total output}, \qquad k = \frac{2}{9} \cdot \text{total output}$ 

Note that it is possible to specify output shares that sum to less than unity. In such cases, the model optimizes the remaining share. In addition, it is possible to change the specified shares by model time period. The constraint is formulated as follows:

$$
\sum_{I} \mathbf{FO}_{p,s,d,i,t,v,o} \geq SPL_{p,t,o} \cdot \mathbf{ACT}_{p,s,d,t,v}
$$
\n
$$
\forall \{p,s,d,t,v,o\} \in \Theta_{\text{split output}}
$$
\n(5.23)

### <span id="page-35-0"></span>**5.6 General Caveats**

Temoa does not currently provide an easy avenue to track multiple concurrent energy flows through a process. Consider a cogeneration plant. Where a conventional power plant might simply emit excess heat as exhaust, a cogeneration plant harnesses some or all of that heat for heating purposes, either very close to the plant, or generally as hot water for district heating. Temoa's flow variables can track both flows through a process, but each flow will have its own efficiency from the Efficiency parameter. This implies that to produce 1 unit of electricity will require  $\frac{1}{eleeff}$  units of input. At the same time, to produce 1 unit of heat will require units of input energy, and to produce both output units of heat and energy, both flows must be active, and the desired activity will be double-counted by Temoa.

To model a parallel output device (c.f., a cogeneration plant), the modeler must currently set up the process with the TechInputSplit and TechOutputSplit parameters, appropriately adding each flow to the Efficiency parameter and accounting for the overall process efficiency through all flows.

**CHAPTER**

### **THE TEMOA COMPUTATIONAL IMPLEMENTATION**

<span id="page-38-0"></span>We have implemented Temoa within an algebraic modeling environment (AME). AMEs provide both a convenient avenue to describe mathematical optimization models for a computational context, and allow for abstract model<sup>[7](#page-38-2)</sup> formulations *[\[Kallrath04\]](#page-54-2)*. In contrast to describing a model in a formal computer programming language like C or Java, AMEs generally have syntax that directly translates to standard mathematical notation. Consequently, models written in AMEs are more easily understood by a wider variety of people. Further, by allowing abstract formulations, a model written with an AME may be used with many different input data sets.

Three well-known and popular algebraic modeling environments are the General Algebraic Modeling System (GAMS) *[\[BrookeRosenthal03\]](#page-54-3)*, AMPL *[\[FourerGayKernighan87\]](#page-54-4)*, and GNU MathProg *[\[Makhorin00\]](#page-54-5)*. All three environments provide concise syntax that closely resembles standard (paper) notation. We decided to implement Temoa within a recently developed AME called Python Optimization Modeling Objects (Pyomo).

Pyomo provides similar functionality to GAMS, AMPL, and MathProg, but is open source and written in the Python scripting language. This has two general consequences of which to be aware:

- Python is a scripting language; in general, scripts are an order of magnitude slower than an equivalent compiled program.
- Pyomo provides similar functionality, but because of its Python heritage, is much more verbose than GAMS, AMPL, or MathProg.

It is our view that the speed penalty of Python as compared to compiled languages is inconsequential in the face of other large resource bottle necks, so we omit any discussion of it as an issue. However, the "boiler-plate" code (verbosity) overhead requires some discussion. We discuss this in the *[Anatomy of a Constraint](#page-38-1)*.

### <span id="page-38-1"></span>**6.1 Anatomy of a Constraint**

To help explain the Pyomo implementation, we discuss a single constraint in detail. Consider the demand constraint [\(5.4\)](#page-31-2):

$$
\sum_{I,T,V} \mathbf{FO}_{p,s,d,i,t,v,dem} \ge DEM_{p,dem} \cdot DSD_{s,d,dem}
$$

$$
\forall \{p, s, d, dem\} \in \Theta_{\text{demand}}
$$

Implementing this with Pyomo requires two pieces, and optionally a third:

- 1. a constraint definition (in temoa\_model.py),
- 2. the constraint implementation (in temoa\_rules.py), and

<span id="page-38-2"></span> $<sup>7</sup>$  In contrast to a 'concrete' model, an abstract algebraic formulation describes the general equations of the model, but requires modeler-specified</sup> input data before it can compute any results.

3. (optional) sparse constraint index creation (in temoa\_lib.py).

We discuss first a straightforward implementation of this constraint, that specifies the sets over which the constraint is defined. We will follow it with the actual implementation which utilizes a more computationally efficient but less transparent constraint index definition (the optional step 3).

A simple definition of this constraint is:

```
in temoa_model.py
```

```
M.DemandConstraint = Constraint (
2 M.time_optimize, M.time_season, M.time_of_day, M.commodity_demand,
3 Tule=Demand_Constraint
4 )
```
In line 1, 'M.DemandConstraint =' creates a place holder in the model object M, called 'DemandConstraint'. Like a variable, this is the name through which Pyomo will reference this class of constraints. Constraint  $(\ldots)$ is a Pyomo-specific function that creates each individual constraint in the class. The first arguments (line 2) are the index sets of the constraint class. Line 2 is the Pyomo method of saying "for all"  $(\forall)$ . Line 3 contains the final, mandatory argument  $(\text{rule} = \dots)$  that specifies the name of the implementation rule for the constraint, in this case Demand\_Constraint. Pyomo will call this rule with each tuple in the Cartesian product of the index sets.

An associated implementation of this constraint based on the definition above is:

```
temoa_rules.py
   ...
1 def Demand_Constraint ( M, p, s, d, dem ):
2 if (p, s, d, dem) not in M.Demand: # If user did not specify this Demand, tell
return Constraint.Skip # Pyomo to ignore this constraint index.
4
5 # store the summation into the local variable 'supply' for later reference
6 \parallel supply = sum(
\eta M.V_FlowOut[p, s, d, S_i, S_t, S_v, dem]
8
9 for S_t in M.tech_all
10 for S_v in M.vintage_all
11 for S_i in ProcessInputsByOutput( p, S_t, S_v, dem )
\vert )
13
14 \parallel # The '>=' operator creates (in this case) a "Greater Than" *object*, not a
\parallel # True/False value as a Python programmer might expect; the intermediate
\parallel 16 \parallel + variable 'expr' is thus not strictly necessary, but we leave it as reminder
17 \parallel # of this potentially confusing behavior
\| \cdot \| expr = (supply >= M.Demand[p, s, d, dem])
19
20 # finally, return the new "Greater Than" object (not boolean) to Pyomo
21 return expr
   ...
```
The Python boiler-plate code to create the rule is on line 1. It begins with  $\det f$ , followed by the rule name (matching the rule=... argument in the constraint definition in temoa\_model), followed by the argument list. The argument list will always start with the model (Temoa convention shortens this to just M) followed by local variable names in which to store the index set elements passed by Pyomo. Note that the ordering is the same as specified in the constraint definition. Thus the first item after M will be an item from time\_optimize, the second from time\_season, the

third from time of day, and the fourth from commodity demand. Though one could choose a, b, c, and d (or any naming scheme), we chose p, s, d, and dem as part of a *[naming scheme](#page-49-0)* to aid in mnemonic understanding. Consequently, the rule signature (Line 1) is another place to look to discover what indices define a constraint.

Lines 2 and 3 are an indication that this constraint is implemented in a non-sparse manner. That is, Pyomo does not inherently know the valid indices for all of a model's contexts. In temoa\_model, the constraint definition listed four index sets, so Pyomo will naively call this function for every possible combination of tuple  $\{p, s, d, dem\}$ . However, as there may be slices for which a demand does not exist (e.g., the winter season might have no cooling demand), there is no need to create a constraint for any tuple involving 'winter' and 'cooling'. Indeed, an attempt to access a demand for which the modeler has not specified a value results in a Pyomo error, so it is necessary to ignore any tuple for which no Demand exists.

Lines 6 through 12 are a single *source-line* that we split over 7 lines for clarity. These lines implement the summation of the Demand constraint, summing over all technologies, vintages, and the inputs that generate the end-use demand dem.

Lines 6 through 12 also showcase a very common idiom in Python: list-comprehension. List comprehension is a concise and efficient syntax to create lists. As opposed to building a list element-by-element with for-loops, list comprehension can convert many statements into a single operation. Consider a nave approach to calculating the supply:

```
to sum = list()
for S_t in M.tech_all:
   for S_v in M.vintage_all:
      for S_i in ProcessInputsByOutput( p, S_t, S_v, dem ):
         to_sum.append( M.V_FlowOut[p, s, d, S_i, S_t, S_v, dem] )
supply = sum ( to_sum )
```
While both implementations have the same number of lines, this last one creates an extra list  $(t_0 \text{ sum})$ , then builds the list element by element with .append(), before finally calculating the summation. This means that the Python interpreter must iterate through the elements of the summation, not once, but twice.

A less naive approach would replace the .append() call with the += operator, reducing the number of iterations through the elements to one:

```
supply = 0
for S_t in M.tech_all:
  for S_v in M.vintage_all:
      for S_i in ProcessInputsByOutput( p, S_t, S_v, dem ):
         supply += M.V_FlowOut[p, s, d, S_i, S_t, S_v, d_m]
```
Why is list comprehension necessary? Strictly speaking, it is not, especially in light of this last example, which may read more familiar to those comfortable with C, Fortran, or Java. However, due to quirks of both Python and Pyomo, list-comprehension is preferred both syntactically as "the Pythonic" way, and as the more efficient route for many list manipulations. (It also *may* seem slightly more familiar to those used to a more mainstream algebraic modeling language.)

With the correct model variables summed and stored in the supply variable, line 18 creates the actual inequality comparison. This line is superfluous, but we leave it in the code as a reminder that inequality operators (i.e. <= and >=) with a Pyomo object (like supply) generate a Pyomo *expression object*, not a boolean True or False as one might expect.<sup>[6](#page-40-0)</sup> It is this expression object that must be returned to Pyomo, as on line 19.

In the above implementation, the constraint is called for every tuple in the Cartesian product of the indices, and the constraint must then decide whether each tuple is valid. The below implementation differs from the one above because it only calls the constraint rule for the valid tuples within the Cartesian product, which is computationally more efficient than the simpler implementation above.

<span id="page-40-0"></span><sup>&</sup>lt;sup>6</sup> A word on *return* expressions in Pyomo: in most contexts a relational expression is evaluated instantly. However, in Pyomo, a relational expression returns an *expression* object. That is, *'M.aVar >= 5'* does not evaluate to a boolean *true* or *false*, and Pyomo will manipulate it into the final LP formulation.

```
in temoa_model.py (actual implementation)
1 M.DemandConstraint_psdc = Set( dimen=4, rule=DemandConstraintIndices )
2 \parallel \# ...
3 M.DemandConstraint = Constraint( M.DemandConstraint_psdc, rule=Demand_Constraint )
```
As discussed above, the DemandConstraint is only valid for certain  $\{p, s, d, dem\}$  tuples. Since the modeler can specify demand distribution per commodity (necessary to model demands like heating, that do not make sense in the summer), Temoa must ascertain the exact valid tuples. We have implemented this logic in the function DemandConstraintIndices in temoa\_lib.py. Thus, Line 1 tells Pyomo to instantiate DemandConstraint\_psdc as a Set of 4-length tuples indices (dimen=4), and populate it with what Temoa's rule DemandConstraintIndices returns. We omit here an explanation of the implementation of the DemandConstraintIndices function, stating merely that it returns the exact indices over which the Demand-Constraint must to be created. With the sparse set DemandConstraint\_psdc created, we can now can use it in place in place of the four sets specified in the non-sparse implementation. Pyomo will now call the constraint implementation rule the minimum number of times.

On the choice of the \_psdc suffix for the index set name, there is no Pyomo-enforced restriction. However, use of an index set in place of the non-sparse specification obfuscates over what indexes a constraint is defined. While it is not impossible to deduce, either from this documentation or from looking at the DemandConstraintIndices or Demand\_Constraint implementations, the Temoa convention includes in index set names the one-character version of each set dimension. In this case, the name DemandConstraint\_psdc implies that this set has a dimensionality of 4, and (following the *[naming scheme](#page-49-0)*) the first index of each tuple will be an element of  $\tt time\_optimize$ , the second an element of time\_season, the third an element of time\_of\_day, and the fourth a commodity. From the contextual information that this is the Demand constraint, one can assume that the  $\sigma$  represents an element from commodity\_demand.

Over a sparse-index, the constraint implementation changes only slightly:

#### in **temoa\_rules.py** (actual implementation)

```
1 def Demand_Constraint ( M, p, s, d, dem ):
2 \parallel supply = sum(
\vert M.V_FlowOut[p, s, d, S_i, S_t, S_v, dem]
5 for S_t in M.tech_all
6 for S_v in M.vintage_all
7 for S_i in ProcessInputsByOutput( p, S_t, S_v, dem )
8 )
10 DemandConstraintErrorCheck ( supply, dem, p, s, d )
12 \parallel expr = (supply >= M.Demand[p, dem] \star M.DemandSpecificDistribution[s, d, dem])
13 return expr
```
As this constraint is guaranteed to be called only for necessary demand constraint indices, there is no need to check for the existence of a tuple in the Demand parameter. The only other change is the error check on line 10. This function is defined in temoa\_lib, and simply ensures that at least one process supplies the demand dem in time slice  $\{p, s, d\}$ . If no process supplies the demand, then it quits computation immediately (as opposed to completing a potentially lengthy model generation and waiting for the solver to recognize the infeasibility of the model). Further, the function lists potential places for the modeler to look to correct the problem. This last capability is subtle, but in practice extremely useful while building and debugging a model.

4

 $\overline{9}$ 

11

# <span id="page-42-0"></span>**6.2 A Word on Verbosity**

Implementing this same constraint in AMPL, GAMS, or MathProg would require only a single source-line (in a single file). Using MathProg as an example, it might look like:

```
s.t. DemandConstraint{(p, s, d, dem) in sDemand_psd_dem} :
    sum{(p, s, d, Si, St, Sv, dem) in sFlowVar_psditvo}
      V_FlowOut[p, s, d, Si, St, Sv, dem]
\rightarrowpDemand[p, s, d, dem];
```
While the syntax is not a direct translation, the indices of the constraint (p, s, d, and dem) are clear, and by inference, so are the indices of summation (i, t, v) and operand (V\_FlowOut). This one-line definition creates an inequality for each period, season, time of day, and demand, ensuring that total output meets each demand in each time slice – almost exactly as we have formulated the demand constraint [\(5.4\)](#page-31-2). In contrast, Temoa's implementation in Pyomo takes 47 source-lines (the code discussed above does not include the function documentation). While some of the verbosity is inherent to working with a general purpose scripting language, and most of it is our formatting for clarity, the absolute minimum number of lines a Pyomo constraint can be is 2 lines, and that likely will be even less readable.

So why use Python and Pyomo if they are so verbose? In short, for four reasons:

- Temoa has the full power of Python, and has access to a rich ecosystem of tools (e.g. numpy, matplotlib) that are not as cleanly available to other AMLs. For instance, there is minimal capability in MathProg to error check a model before a solve, and providing interactive feedback like what Temoa's DemandConstraintErrorCheck function does is difficult, if not impossible. While a subtle addition, specific and directed error messages are an effective measure to reduce the learning curve for new modelers.
- Python has a vibrant community. Whereas mathematical optimization has a small community, its open-source segment even smaller, and the energy modeling segment significantly smaller than that, the Python community is huge, and encompasses many disciplines. This means that where a developer may struggle to find an answer, implementation, or workaround to a problem with a more standard AML, Python will likely enable a community-suggested solution.
- Powerful documentation tools. One of the available toolsets in the Python world is documentation generators that *dynamically* introspect Python code. While it is possible to inline and block comment with more traditional AMLs, the integration with Python that many documentation generators have is much more powerful. Temoa uses this capability to embed user-oriented documentation literally in the code, and almost every constraint has a block comment. Having both the documentation and implementation in one place helps reduce the mental friction and discrepancies often involved in maintaining multiple sources of model authority.
- AMLs are not as concise as thought.

This last point is somewhat esoteric, but consider the MathProg implementation of the Demand constraint in contrast with the last line of the Pyomo version:

```
expr = (supply \geq M.Demand[p, s, d, dem])
```
While the MathProg version indeed translates more directly to standard notation, consider that standard notation itself needs extensive surrounding text to explain the significance of an equation. *Why* does the equation compare the sum of a subset of FlowOut to Demand? In Temoa's implementation, a high-level understanding of what a constraint does requires only the last line of code: "Supply must meet demand."

# <span id="page-42-1"></span>**6.3 File Structure**

The Temoa model code is split into 7 main files:

- temoa model.py contains the overall model definition, defining the various sets, parameters, variables, and equations of the Temoa model. Peruse this file for a high-level overview of the model.
- temoa rules.py mainly contains the rule implementations. That is, this file implements the objective function, internal parameters, and constraint logic. Where temoa\_model provides the high-level overview, this file provides the actual equation implementations.
- temoa initialize.py contains the code used to initialize the model, including sparse matrix indexing and checks on parameter and constraint specifications.
- temoa\_run.py contains the code required to execute the model when called with :code:'python' rather than :code:'pyomo solve'.
- temoa\_stochastic.py contains the PySP required alterations to the deterministic model for use in a stochastic model. Specifically, Temoa only needs one additional constraint class in order to partition the calculation of the objective function per period.
- temoa\_mga.py contains the functions used to execute the modeling-to- generate altenatives (MGA) algorithm. Use of MGA is specified through the config file.
- pformat results.py formats the results returned by the model; includes outputting results to the shell, storing them in a database, and if requested, calling 'DB\_to\_Excel.py' to create the Excel file outputs.

If you are working with a Temoa Git repository, these files are in the temoa\_model/ subdirectory.

### <span id="page-43-0"></span>**6.4 The Bleeding Edge**

The Temoa Project uses the Git source code management system, and the services of Github.com. If you are inclined to work with the bleeding edge of the Temoa Project code base, then take a look at the Temoa repository. To acquire a copy, make sure you have Git installed on your local machine, then execute this command to clone the repository:

```
$ git clone git://github.com/TemoaProject/temoa.git
Cloning into 'temoa'...
remote: Counting objects: 2386, done.
remote: Compressing objects: 100% (910/910), done.
remote: Total 2386 (delta 1552), reused 2280 (delta 1446)
Receiving objects: 100% (2386/2386), 2.79 MiB | 1.82 MiB/s, done.
Resolving deltas: 100% (1552/1552), done.
```
You will now have a new subdirectory called temoa, that contains the entire Temoa Project code and archive history. Note that Git is a *distributed* source code management tool. This means that by cloning the Temoa repository, you have your own copy to which you are welcome (and encouraged!) to alter and make commits to. It will not affect the source repository.

Though this is not a Git manual, we recognize that many readers of this manual may not be software developers, so we offer a few quick pointers to using Git effectively.

If you want to see the log of commits, use the command git log:

```
$ qit log -1commit b5bddea7312c34c5c44fe5cce2830cbf5b9f0f3b
Date: Thu Jul 5 03:23:11 2012 -0400
   Update two APIs
     * I had updated the internal global variables to use the _psditvo
      naming scheme, and had forgotten to make the changes to graphviz.py
     * Coopr also updated their API with the new .sparse_* methods.
```
You can also explore the various development branches in the repository:

```
$ 1sdata files stochastic temoa model create archive.sh README.txt
$ git branch -a
* energysystem
 remotes/origin/HEAD -> origin/energysystem
 remotes/origin/energysystem
 remotes/origin/exp_electric_load_duration_reorg
 remotes/origin/exp_electricity_sector
 remotes/origin/exp_energysystem_flow_based
 remotes/origin/exp_energysystem_match_markal
 remotes/origin/exp_energysystem_test_framework
 remotes/origin/misc_scripts
 remotes/origin/old_energysystem_coopr2
 remotes/origin/temoaproject.org
$ git checkout exp_energysystem_match_markal
Branch exp_energysystem_match_markal set up to track remote branch
exp_energysystem_match_markal from origin.
Switched to a new branch 'exp_energysystem_match_markal'
$ ls
temoa_model create_archive.sh utopia-markal-20.dat
compare_with_utopia-15.py README.txt
compare_with_utopia-20.py utopia-markal-15.dat
```
To view exactly what changes you have made since the most recent commit to the repository use the diff command to git:

```
$ git diff
diff --git a/temoa_model/temoa_lib.py b/temoa_model/temoa_lib.py
index 4ff9b30..0ba15b0 100644
--- a/temoa_model/temoa_lib.py
+++ b/temoa_model/temoa_lib.py
@@ -246,7 +246,7 @@ def InitializeProcessParameters ( M ):
               if l_vin in M.vintage_exist:
                       if l_process not in l_exist_indices:
                               msg = ('Warning: %s has a specified Efficiency, but does not '
                                 'have any existing install base (ExistingCapacity) \n. |)
+ \blacksquare 'have any existing install base (ExistingCapacity).\n')
                               SE.write( msg % str(l_process) )
                               continue
                       if 0 == M.ExistingCapacity[ l_process ]:
 [ ... ]
```
For a crash course on git, here is a handy [quick start guide.](http://rogerdudler.github.io/git-guide/)

**CHAPTER**

### **SEVEN**

# **TEMOA CODE STYLE GUIDE**

<span id="page-46-0"></span>It is an open question in programming circles whether code formatting actually matters. The Temoa Project developers believe that it does for these main reasons:

- Consistently-formatted code reduces the cognitive work required to understand the structure and intent of a code base. Specifically, we believe that before code is to be executed, it is to be understood by other humans. The fact that it makes the computer do something useful is a (happy) coincidence.
- Consistently-formatted code helps identify [code smell.](https://en.wikipedia.org/wiki/Code_smell)
- Consistently-formatted code helps one to spot code bugs and typos more easily.

Note, however, that this is a style *guide*, not a strict ruleset. There will also be corner cases to which a style guide does not apply, and in these cases, the judgment of what to do is left to the implementers and maintainers of the code base. To this end, the Python project has a well-written treatise in [PEP 8:](http://www.python.org/dev/peps/pep-0008/)

#### A Foolish Consistency is the Hobgoblin of Little Minds

One of Guido's key insights is that code is read much more often than it is written. The guidelines provided here are intended to improve the readability of code and make it consistent across the wide spectrum of Python code. As PEP 20 says, "Readability counts".

A style guide is about consistency. Consistency with this style guide is important. Consistency within a project is more important. Consistency within one module or function is most important.

But most importantly: know when to be inconsistent – sometimes the style guide just doesn't apply. When in doubt, use your best judgment. Look at other examples and decide what looks best. And don't hesitate to ask!

Two good reasons to break a particular rule:

- 1. When applying the rule would make the code less readable, even for someone who is used to reading code that follows the rules.
- 2. To be consistent with surrounding code that also breaks it (maybe for historic reasons) although this is also an opportunity to clean up someone else's mess (in true XP style).

# <span id="page-46-1"></span>**7.1 Indentation: Tabs and Spaces**

The indentation of a section of code should always reflect the logical structure of the code. Python enforces this at a consistency level, but we make the provision here that real tabs (specifically not spaces) should be used at the beginning of lines. This allows the most flexibility across text editors and preferences for indentation width.

Spaces (and *not* tabs) should be used for mid-line spacing and alignment.

Many editors have functionality to highlight various whitespace characters.

# <span id="page-47-0"></span>**7.2 End of Line Whitespace**

Remove it. Many editors have plugins or builtin functionality that will take care of this automatically when the file is saved.

# <span id="page-47-1"></span>**7.3 Maximum Line Length**

(Similar to [PEP 8\)](http://www.python.org/dev/peps/pep-0008/) Limit all lines to a maximum of 80 characters.

Historically, 80 characters was the width (in monospace characters) that a terminal had to display output. With the advent of graphical user interfaces with variable font-sizes, this technological limit no longer exists. However, 80 characters remains an excellent metric of what constitutes a "long line." A long line in this sense is one that is not as transparent as to its intent as it could be. The 80-character width of code also represents a good "squint-test" metric. If a code-base has many lines longer than 80 characters, it may benefit from a refactoring.

Slightly adapted from [PEP 8:](http://www.python.org/dev/peps/pep-0008/)

The preferred way of wrapping long lines is by using Python's implied line continuation inside parentheses, brackets and braces. Long lines can be broken over multiple lines by wrapping expressions in parentheses. These should be used in preference to using a backslash for line continuation. Make sure to indent the continued line appropriately. The preferred place to break around a binary operator is after the operator, not before it. Some examples:

```
class Rectangle ( Blob ):
  def __init__ ( self, width, height,
                  color='black', emphasis=None, highlight=0 ):
      if ( width == 0 and height == 0 and
         color == 'red' and emphasis == 'strong' or
         highlight > 100 ):
         raise ValueError("sorry, you lose")
      if width == 0 and height == 0 and (color == 'red' or
                                         emphasis is None):
          raise ValueError("I don't think so -- values are {}, {}".format(
                           (width, height) ))
      Blob.__init__( self, width, height,
                    color, emphasis, highlight )
```
# <span id="page-47-2"></span>**7.4 Blank Lines**

- Separate logical sections within a single function with a single blank line.
- Separate function and method definitions with two blank lines.
- Separate class definitions with three blank lines.

# <span id="page-47-3"></span>**7.5 Encodings**

Following *PEP 3120*, all code files should use UTF-8 encoding.

## <span id="page-48-0"></span>**7.6 Punctuation and Spacing**

Always put spaces after code punctuation, like equivalence tests, assignments, and index lookups.

```
a=b # bada = b # qooda==b # bad
a = b # qooda[b] = c # bad
a[ b ] = c \# good
  # exception: if there is more than one index
a[ b, c ] = d # acceptable, but not preferred
a[b, c] = d # good, preferred
  # exception: if using a string literal, don't include a space:
a[ 'x' ] == d # bad
a['x'] == d # good
```
When defining a function or method, put a single space on either side of each parenthesis:

```
def someFunction(a, b, c): # bad
  pass
def someFunction ( a, b, c ): # good
  pass
```
### <span id="page-48-1"></span>**7.7 Vertical Alignment**

*Where appropriate*, vertically align sections of the code.

```
# bad
M.someVariable = Var( M.someIndex, domain=NonNegativeIntegers )
M.otherVariable = Var( M.otherIndex, domain=NonNegativeReals )
   # good
M.someVariable = Var( M.someIndex, domain=NonNegativeIntegers )
M.otherVariable = Var( M.otherIndex, domain=NonNegativeReals )
```
# <span id="page-48-2"></span>**7.8 Single, Double, and Triple Quotes**

Python has four delimiters to mark a string literal in the code: ", ', """, and '''. Use each as appropriate. One should rarely need to escape a quote within a string literal, because one can merely alternate use of the single, double or triple quotes:

```
a = "She said, \n\sqrt" Do not do that! \n\sqrt" " # bad"a = 'She said, 'Do not do that!"' # good
b = "She said, \n\text{`Don't do that!}\n\qquad " # bad"b = 'She said, "Don\'t do that!"' # bad
b = """"She said, "Don't do that!\Upsilon"""" # bad
b = '''She said, "Don't do that!"''' # good
```
### <span id="page-49-0"></span>**7.9 Naming Conventions**

All constraints attached to a model should end with Constraint. Similarly, the function they use to define the constraint for each index should use the same prefix and Constraint suffix, but separate them with an underscore  $(e.g. M.somenameConstruct)$ : Constraint = Constraint (..., rule=somename Constraint):

M.CapacityConstraint = Constraint( M.CapacityVar\_tv, rule=Capacity\_Constraint )

When providing the implementation for a constraint rule, use a consistent naming scheme between functions and constraint definitions. For instance, we have already chosen M to represent the Pyomo model instance, t to represent *technology*, and v to represent *vintage*:

```
def Capacity_Constraint ( M, t, v ):
```
The complete list we have already chosen:

...

- p to represent a period item from  $time\_optimize$
- $s$  to represent a season item from  $time\_ season$
- d to represent a time of day item from  $time\_of\_day$
- *i* to represent an input to a process, an item from  $commodity\_physical$
- $t$  to represent a technology from  $tech$  all
- v to represent a vintage from  $vintage\_all$
- $o$  to represent an output of a process, an item from  $commodity$  carrier

Note also the order of presentation, even in this list. In order to reduce the number mental "question marks" one might have while discovering Temoa, we attempt to rigidly reference a mental model of "left to right". Just as the entire energy system that Temoa optimizes may be thought of as a left-to-right graph, so too are the individual processes. As said in section *[A Word on Index Ordering](#page-22-1)*:

For any indexed parameter or variable within Temoa, our intent is to enable a mental model of a left-toright arrow-box-arrow as a simple mnemonic to describe the "input  $\rightarrow$  process  $\rightarrow$  output" flow of energy. And while not all variables, parameters, or constraints have 7 indices, the 7-index order mentioned here (p, s, d, i, t, v, o) is the canonical ordering. If you note any case where, for example, d comes before s, that is an oversight.

### <span id="page-49-1"></span>**7.10 In-line Implementation Conventions**

Wherever possible, implement the algorithm in a way that is *pedagogically* sound or reads like an English sentence. Consider this snippet:

```
if ( a > 5 and a < 10 ):
   doSomething()
```
In English, one might translate this snippet as "If a is greater than 5 and less then 10, do something." However, a semantically stronger implementation might be:

```
if ( 5 < a and a < 10 ):
   doSomething()
```
This reads closer to the more familiar mathematical notation of  $5 < a < 10$  and translates to English as "If a is between 5 and 10, do something." The semantic meaning that a should be *between* 5 and 10 is more readily apparent from just the visual placement between 5 and 10, and is easier for the "next person" to understand (who may very well be you in six months!).

Consider the reverse case:

**if** ( a < 5 **or** a > 10 ): doSomething()

On the number line, this says that a must fall before 5 or beyond 10. But the intent might more easily be understood if altered as above:

**if not** ( 5 < a **and** a < 10 ): doSomething()

This last snippet now makes clear the core question that a should not fall between 5 and 10.

Consider another snippet:

 $accounter = scounter + 1$ 

This method of increasing or incrementing a variable is one that many mathematicians-turned-programmers prefer, but is more prone to error. For example, is that an intentional use of acounter or scounter? Assuming as written that it's incorrect, a better paradigm uses the += operator:

acounter += 1

This performs the same operation, but makes clear that the acounter variable is to be incremented by one, rather than be set to one greater than scounter.

The same argument can be made for the related operators:

 $\Rightarrow$  a, b, c = 10, 3, 2 **>>>** a += 5; a  $\#$  same as a = a + 5 15  $\Rightarrow$  **a**  $- = b$ ; **a** # same as  $a = a - b$ 12 **>>>** a /= b; a # same as  $a = a / b$ 4 **>>>** a  $* = c$ ; a # same as  $a = a * c$ 8  $\Rightarrow$  > a \*\*= c; a # same as a = a \*\* c 64

### <span id="page-50-0"></span>**7.11 Miscellaneous Style Conventions**

• (Same as [PEP 8\)](http://www.python.org/dev/peps/pep-0008/) Do not use spaces around the assignment operator  $(=)$  when used to indicate a default argument or keyword parameter:

```
def complex ( real, imag = 0.0 ): # bad
  return magic(r = real, i = imag) # bad
def complex ( real, imag=0.0 ): # good
  return magic( r=real, i=imag) # good
```
• (Same as [PEP 8\)](http://www.python.org/dev/peps/pep-0008/) Do not use spaces immediately before the open parenthesis that starts the argument list of a function call:

 $a = b.calc$  () # bad  $a = b$ .calc ( c ) # bad  $a = b.calc(c)$  # good

• (Same as [PEP 8\)](http://www.python.org/dev/peps/pep-0008/) Do not use spaces immediately before the open bracket that starts an indexing or slicing:

```
a = b ['key'] # bad
a = b [a, b] # bad
a = b['key'] # good
a = b[a, b] # good
```
# <span id="page-51-0"></span>**7.12 Patches and Commits to the Repository**

In terms of code quality and maintaining a legible "audit trail," every patch should meet a basic standard of quality:

• Every commit to the repository must include an appropriate summary message about the accompanying code changes. Include enough context that one reading the patch need not also inspect the code to get a high-level understanding of the changes. For example, "Fixed broken algorithm" does not convey much information. A more appropriate and complete summary message might be:

```
Fixed broken storage algorithm
The previous implementation erroneously assumed that only the energy
flow out of a storage device mattered. However, Temoa needs to know the
energy flow in to all devices so that it can appropriately calculate the
inter-process commodity balance.
```
License: GPLv2

If there is any external information that would be helpful, such as a bug report, include a "clickable" link to it, such that one reading the patch as via an email or online, can immediately view the external information.

Specifically, commit messages should follow the form:

```
A subject line of 50 characters or less
[ an empty line ]
1. http://any.com/
2. http://relevant.org/some/path/
3. http://urls.edu/~some/other/path/
4. https://github.com/blog/926-shiny-new-commit-styles
5. https://help.github.com/articles/github-flavored-markdown
[ another empty line ]
Any amount and format of text, such that it conforms to a line-width of
72 characters[4]. Bonus points for being aware of the Github Markdown
syntax[5].
```

```
License: GPLv2
```
- Ensure that each commit contains no more than one *logical* change to the code base. This is very important for later auditing. If you have not developed in a logical manner (like many of us don't), git add -p is a very helpful tool.
- If you are not a core maintainer of the project, all commits must also include a specific reference to the license under which you are giving your code to the project. Note that Temoa will not accept any patches that are not licensed under GPLv2. A line like this at the end of your commit will suffice:

```
... the last line of the commit message.
```
License: GPLv2

This indicates that you retain all rights to any intellectual property your (set of) commit(s) creates, but that you license it to the Temoa Project under the terms of the GNU Public License, version 2. If the Temoa Project incorporates your commit, then Temoa may not relicense your (set of) patch(es), other than to increase the version number of the GPL license. In short, the intellectual property remains yours, and the Temoa Project would be but a licensee using your code similarly under the terms of GPLv2.

Executing licensing in this manner – rather than requesting IP assignment – ensures that no one group of code contributers may unilaterally change the license of Temoa, unless all contributers agree in writing in a publicly archived forum (such as the [Temoa Forum\)](https://groups.google.com/forum/#!forum/temoa-project).

• When you are ready to submit your (set of) patch(es) to the Temoa Project, we will utilize GitHub's [Pull Request](https://help.github.com/articles/using-pull-requests) mechanism.

#### BIBLIOGRAPHY

<span id="page-54-3"></span><span id="page-54-0"></span>[BrookeRosenthal03] Anthony Brooke and Richard E. Rosenthal. *GAMS*. GAMS Development, 2003.

- <span id="page-54-1"></span>[DeCarolisHunterSreepathi13] Joseph DeCarolis, Kevin Hunter, and Sarat Sreepathi. Modeling for Insight using tools for energy model optimization and analysis (Temoa). *Energy Economics*, 40:339–349, 2013.
- <span id="page-54-4"></span>[FourerGayKernighan87] Robert Fourer, David M. Gay, and Brian W. Kernighan. *AMPL: A Mathematical Programming Language*. AT&T Bell Laboratories, Murray Hill, NJ 07974, 1987.

<span id="page-54-2"></span>[Kallrath04] Josef Kallrath. *Modeling Languages in Mathematical Optimization*. Volume 88. Springer, 2004.

<span id="page-54-5"></span>[Makhorin00] Andrew Makhorin. Modeling Language GNU MathProg. *Relatório Técnico*, 2000.

# <span id="page-56-0"></span>A

Activity\_Constraint() (in module temoa\_rules), [27](#page-30-4)

### B

BaseloadDiurnal\_Constraint() (in module temoa\_rules), [29](#page-32-0)

# C

Capacity\_Constraint() (in module temoa\_rules), [27](#page-30-4) CapacityAvailableByPeriodAndTech\_Constraint() (in module temoa\_rules), [28](#page-31-3) CommodityBalance\_Constraint() (in module temoa\_rules), [28](#page-31-3)

# D

Demand\_Constraint() (in module temoa\_rules), [28](#page-31-3) DemandActivity\_Constraint() (in module temoa\_rules), [29](#page-32-0)

# E

EmissionLimit\_Constraint() (in module temoa\_rules), [31](#page-34-0) ExistingCapacity\_Constraint() (in module temoa\_rules), [31](#page-34-0)

# M

MaxCapacity\_Constraint() (in module temoa\_rules), [32](#page-35-3) MinCapacity\_Constraint() (in module temoa\_rules), [32](#page-35-3)

### P

ProcessBalance\_Constraint() (in module temoa\_rules), [28](#page-31-3)

# R

RampDownDay\_Constraint() (in module temoa\_rules), [30](#page-33-5) RampDownSeason\_Constraint() (in module

temoa\_rules), [30](#page-33-5)

RampUpDay\_Constraint() (in module temoa\_rules), [30](#page-33-5) RampUpSeason\_Constraint() (in module temoa\_rules), [30](#page-33-5)

ReserveMargin\_Constraint() (in module temoa\_rules), [30](#page-33-5) ResourceExtraction\_Constraint() (in module temoa\_rules), [32](#page-35-3)

### S

Storage\_Constraint() (in module temoa\_rules), [29](#page-32-0)

### T

TechInputSplit\_Constraint() (in module temoa\_rules), [32](#page-35-3) TechOutputSplit\_Constraint() (in module temoa\_rules), [32](#page-35-3)

TotalCost\_rule() (in module temoa\_rules), [31](#page-34-0)